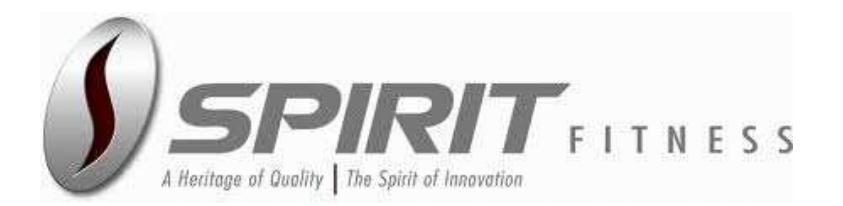

### **РУКОВОДСТВО ПОЛЬЗОВАТЕЛЯ** Внимательно прочитайте инструкцию перед использованием тренажера

Spirit Fitness XT685

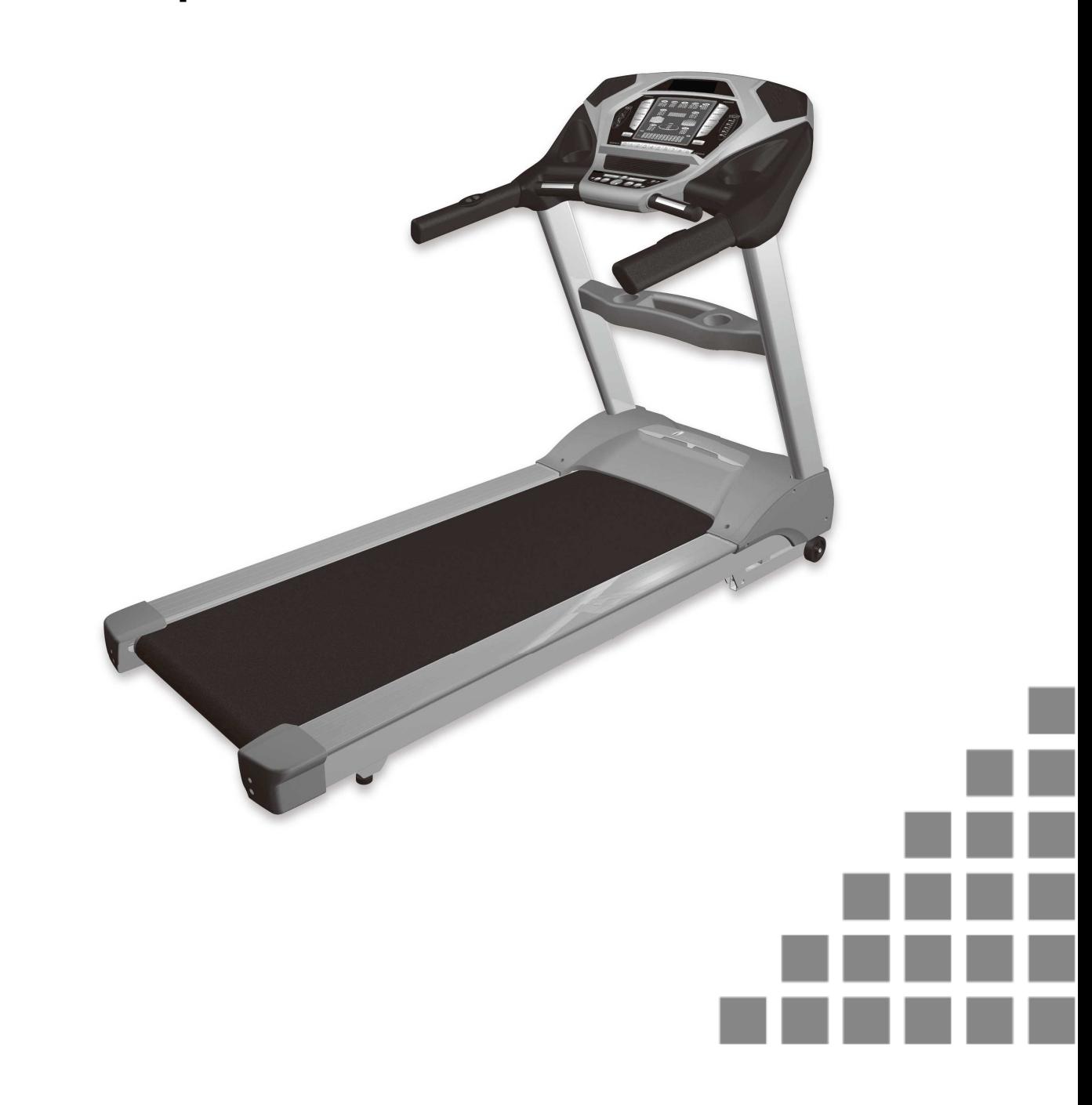

## Содержание

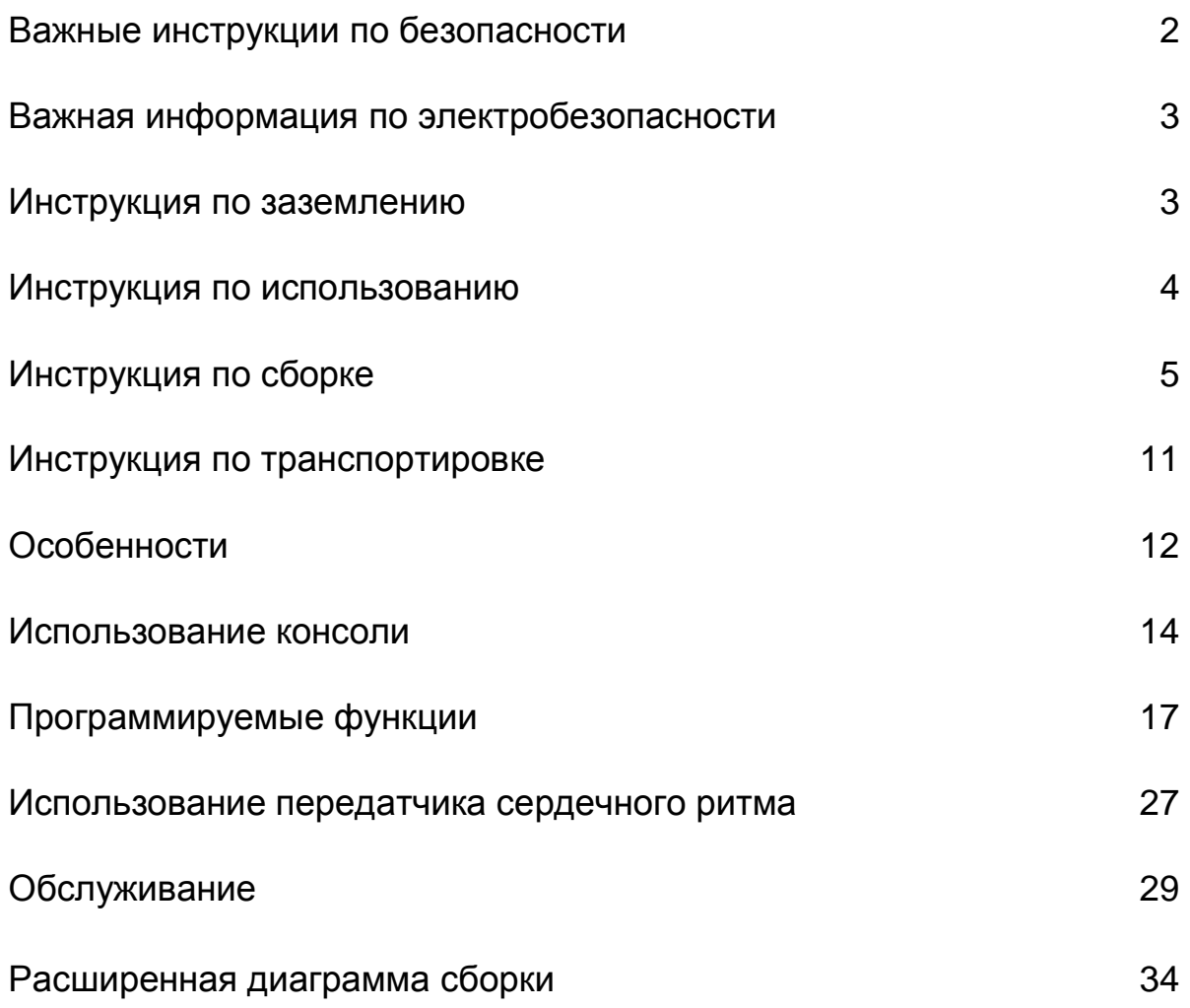

#### **ВНИМАНИЕ**

Данная беговая дорожка предназначена только для домашнего использования. Любое другое использование тренажера может привести к потере гарантийного обслуживания.

## ВАЖНЫЕ ИНСТРУКЦИИ ПО БЕЗОПАСНОСТИ

*ВНИМАНИЕ* - прочтите все инструкции перед использованием этого тренажера.

*ОПАСНОСТЬ* **-** Для снижения риска поражения электрическим током отключите эллиптический тренажер от электрической сети до начала работ по очистке и / или сервисных работ.

*ПРЕДУПРЕЖДЕНИЕ* - Для снижения риска получения ожогов, возникновения пожара, поражения электрическим током или получения травм устанавливайте тренажер на ровной поверхности, рядом с заземленной розеткой, имеющей напряжение 220-240 вольт.

#### **СТАРАЙТЕСЬ НЕ ИСПОЛЬЗОВАТЬ ЭЛЕКТРИЧЕСКИЕ УДЛИНИТЕЛИ.**

**Желательно, чтобы беговая дорожка была единственным устройством, подключенным к розетке. Старайтесь не использовать тройник.** 

#### **НЕ ПЫТАЙТЕСЬ ОТКЛЮЧИТЬ ШТЕКЕР ЗАЗЕМЛЕНИЯ ИСПОЛЬЗУЯ РАЗЛИЧНЫЕ АДАПТЕРЫ ИЛИ ИЗМЕНИТЬ КАБЕЛЬ ПИТАНИЯ.**

**Это может привести к серьезным последствиям: поражению током или возникновению пожара, а так же повреждению компьютера. Смотрите инструкцию по заземлению.**

- Не устанавливайте беговую дорожку на очень мягкий, плюшевый или махровый ковер. В результате такой установки могут повредиться и ковер и тренажер.
- Не блокируйте заднюю сторону беговой дорожки. Оставьте минимум 50 см свободного пространства между задней частью тренажера и ближайшим препятствием.
- Не допускайте детей к играм возле тренажера. Детали тренажера могут причинить вред.
- Не прикасайтесь руками к движущимся частям тренажера.
- Никогда не используйте тренажер, если он имеет поврежденный электрический шнур или вилку. Если тренажер работает не должным образом, обратитесь к поставщику.
- Располагайте электрический шнур вдали от нагревающихся поверхностей.
- Не используйте аэрозольные продукты, использующие для распыления кислород. Искры из двигателя могут привести к воспламенению насыщенной газами среды.
- Не допускайте попадания никаких предметов в отверстия тренажера.
- Не используйте тренажер на открытом воздухе.
- Для отключения тренажера переведите все функции тренажера в положение ВЫКЛ, затем выньте вилку из розетки.
- Не пытайтесь использовать тренажер в целях, для которых он не предназначен.
- Датчики пульса не являются медицинскими устройствами. Их целью является предоставить вам приблизительные данные о вашем пульсе. Использование датчика сердечного ритма ремня на грудном ремне даст гораздо более точные результаты анализа сердечного ритма. Различные факторы, такие, как движение пользователя, могут повлиять на точность измерения частоты сердечных сокращений. Датчики пульса являются лишь вспомогательным инструментом при тренировках, чтобы помочь определить тенденции частоты сердечных сокращений в целом.
- Используйте поручни. Они помогают избежать опасных моментов.
- Используйте соответствующую обувь во время тренировки на тренажере. Высокие каблуки, ботинки, сандалии или голые ноги не подходят для занятий на данном тренажере. Рекомендуется использовать качественную спортивную обувь, чтобы избежать усталости ног.

#### ПОЗАБОТЬТЕСЬ О БЕЗОПАСНОСТИ – ИЗУЧИТЕ И СОХРАНИТЕ ДАННУЮ ИНСТРУКЦИЮ!

## Важная информация по электробезопасности

#### **ВНИМАНИЕ!**

**НИКОГДА** не используйте беговую дорожку с розетками, подключенными к устройству защитного отключения. Как любые устройства с большим мотором, беговая дорожка может вызвать частое срабатывание УЗО. Располагайте шнур питания вдали от движущихся частей беговой дорожки, в том числе механизма подъема и транспортных колес.

**НИКОГДА** не снимайте любые детали, крышки без предварительного отключения питания. Если напряжение изменяется на десять процентов (10%) или больше, производительность вашего тренажера может быть ухудшена. Использование тренажера в таких условиях лишает гарантийного обслуживания. Если вы подозреваете, что подается низкое напряжение, свяжитесь с представителями вашей местной энергетической компании или обратитесь к профессиональному электрику для надлежащего тестирования электросети.

**НИКОГДА** не подвергайте беговую дорожку воздействию дождя или влаги. Этот тренажер не предназначен для использования на открытом воздухе, рядом с бассейном или в спа-салоне, или в любой другой среде с высокой влажностью. Спецификация рабочих температур составляет от 40 до 120 градусов по Фаренгейту, а влажность составляет 95% без конденсации (не должно образовываться никаких капель воды на поверхности).

**Автоматические выключатели**: Некоторые выключатели используемые в домах, не рассчитаны на большие пусковые токи, которые могут возникнуть при первом включении или даже во время использования беговой дорожки. Если беговая дорожка вызывает срабатывания автоматического выключателя (даже если выключатель подходит по всем параметрам), вам нужно заменить автоматический выключатель на автомат с более высоким уровнем срабатывания. Данная особенность не является дефектом.

Это условие, которое нельзя контролировать в процессе производства тренажера. Автоматические выключатели доступны в большинстве электрических магазинов.

## Инструкция по заземлению

Тренажер должен быть заземлен. Если происходит поломка или возникает неисправность с беговой дорожкой, заземление обеспечивает путь наименьшего сопротивления для электрического тока, что снижает риск поражения электрическим током. Это изделие оснащено кабелем с заземляющей вилкой. Вилку следует вставлять в сетевую розетку, смонтированную и заземленную в соответствии со всеми местными нормативами и правилами.

**ОПАСНОСТЬ - Неправильное подключение заземления может привести к поражению электрическим током. Обратитесь к квалифицированному электрику, если у вас есть сомнения относительно того, что тренажер заземлен. Не переделывайте вилку поставляемую вместе с тренажером, если она не будет соответствовать розетке, Обратитесь к квалифицированному электрику для выполнения работ по подключению.**

Тренажер предназначен для использования при номинальном напряжении сети 230 вольт, и вилки с заземлением, которая выглядит, как показано ниже. Если вилка не подходит к розетке, то можно использовать переходник. Желательно, чтобы переходник тоже имел заземление. Если используется переходник, обеспечивающий подключение к розетке без заземления, то необходимо, чтобы квалифицированный электрик обеспечил заземление тренажера.

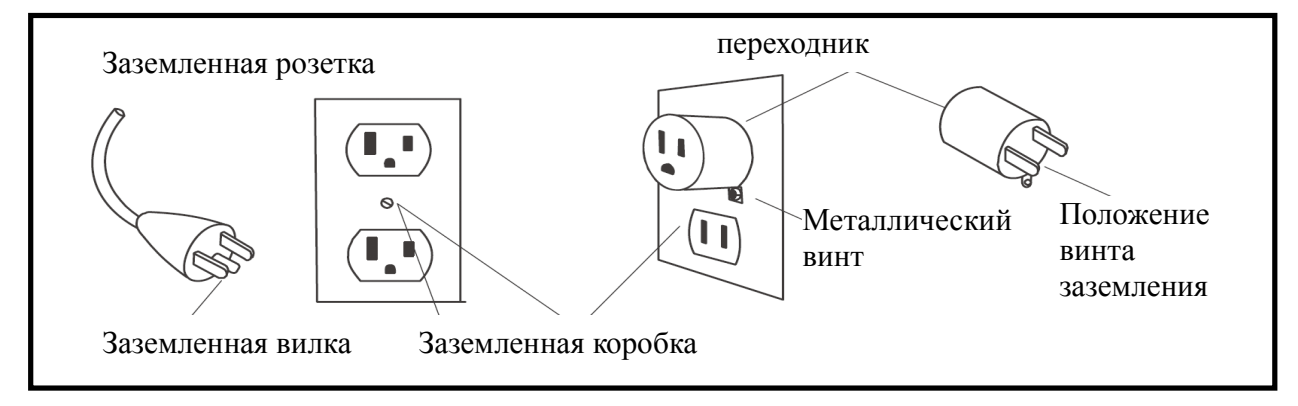

## Важные инструкции по использованию

- **НИКОГДА** не используйте беговую дорожку, если вы не прочитали и полностью не поняли результаты действия программы и запросов компьютера.
- Важно понимать, что увеличение нагрузки происходит не сразу. Установите желаемый уровень нагрузки и нажмите клавишу подтверждения. Компьютер будет постепенно выполнять заданную программу.
- **НИКОГДА** не используйте тренажер во время грозы. Возможно возникновение электромагнитных колебаний, которые могут повредить компоненты тренажера. Отключите беговую дорожку во время грозы в качестве меры предосторожности.
- Будьте осторожны при совмещении мероприятий (например, чтение, просмотр телевизора и т.д.), во время тренировки на тренажере. Рассеивание внимания может привести к потере равновесия, что в свою очередь может привести к серьезным травмам.
- Старайтесь сильно не нажимать на клавиши управления тренажером. Они настроены на легкое прикосновение и нормально функционируют в таком режиме

## ШНУР БЕЗОПАСНОСТИ

 Шнур безопасности поставляется вместе с тренажером. Он разработан в виде магнита и должен всегда использоваться во время занятий. Он обеспечит вашу безопасность, например при падении, или если вы слишком сильно отклонитесь назад, находясь на движущемся полотне тренажера. Натяжение шнура безопасности вызовет остановку движущегося полотна беговой дорожки.

#### Использование шнура:

- 1. Поместите магнит в специальный закругленный металлический паз над консолью управления. Беговая дорожка без него не запустится. Удаление магнита так же препятствует несанкционированному использованию тренажера.
- 2. Надежно закрепите пластиковую клипсу на вашей одежде. Примечание: Магнит держится достаточно надежно, чтобы минимизировать случайные остановки беговой дорожки. Клипса должна быть надежно закреплена на одежде, чтобы она случайно не соскочила с вашей одежды. Протестируйте использование шнура безопасности. Беговая дорожка остановится в зависимости от скорости бега за один или два шага, как только магнит отсоединится от консоли. Используйте клавишу Stop / Pause для возобновления нормальной работы.

# ИНСТРУКЦИИ ПО СБОРКЕ

ВНИМАНИЕ: ВАЖНАЯ ИНСТРУКЦИЯ ПО РАСПАКОВКЕ. ПОЖАЛУЙСТА, ПРОЧИТАЙТЕ ПЕРЕД НАЧАЛОМ РАСПАКОВКИ БЕГОВОЙ ДОРОЖКИ!!

Неправильная распаковка может стать причиной травмы.

Упаковка тренажера удерживается ремнями, предотвращающими случайную распаковку беговой дорожки во время транспортировки. Если неаккуратно снимать эти ремни, то упаковка может внезапно развернуться и выпавшие детали тренажера могут причинить травму людям, находящимся рядом.

Для обеспечения вашей безопасности в процессе распаковки, расположите упаковку на полу рядом с тем местом, где вы планируете установить беговую дорожку. Не переворачивайте беговую дорожку после снятия ремней. Это может привести к срабатыванию пружинного механизма открытия. Если фиксирующий ремень находится под беговой дорожкой, не наклоняя, аккуратно приподнимите тренажер, чтобы добраться до ремня.

Разрежьте упаковочные ремни; отделите картонную упаковку от деталей тренажера. Освободите все детали тренажера от упаковки и найдите комплект для сборки. Комплект для сборки поделен на 5 частей; первая часть содержит инструменты для сборки, а остальные части соответствуют шагам сборки с первого по четвертый. Этапы сборки пронумерованы, соответственно так же пронумерованы и части компонентов для сборки. Разворачивайте только ту часть компонентов для сборки, на каком шаге сборки Вы в данный момент находитесь. Это поможет избежать путаницы.

Уберите все упаковочные материалы и расположите элементы дорожки на ровной поверхности.

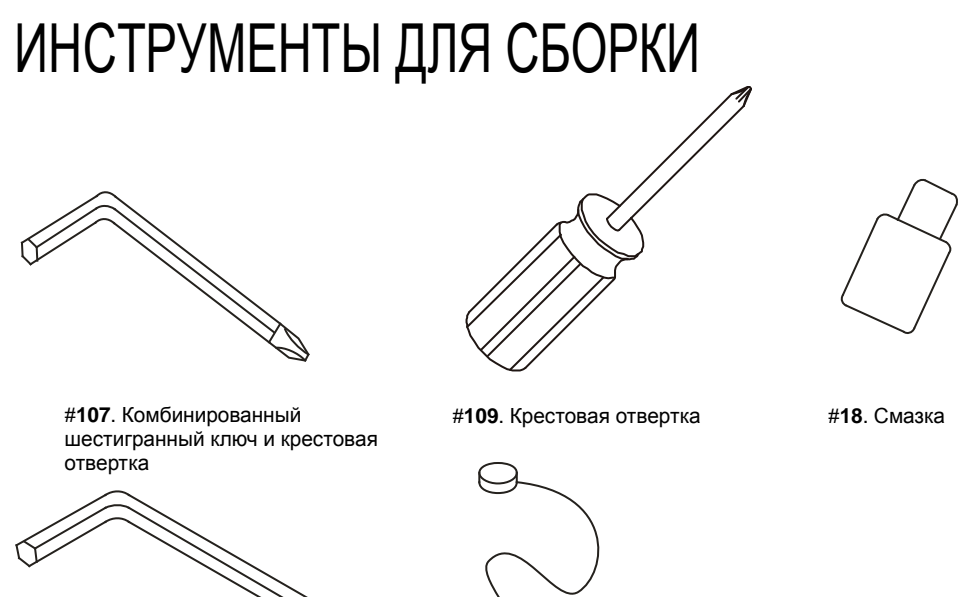

#**106** M6 Шестигранный ключ

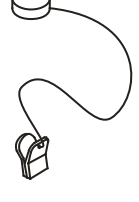

#**63**. Шнур безопасности

5

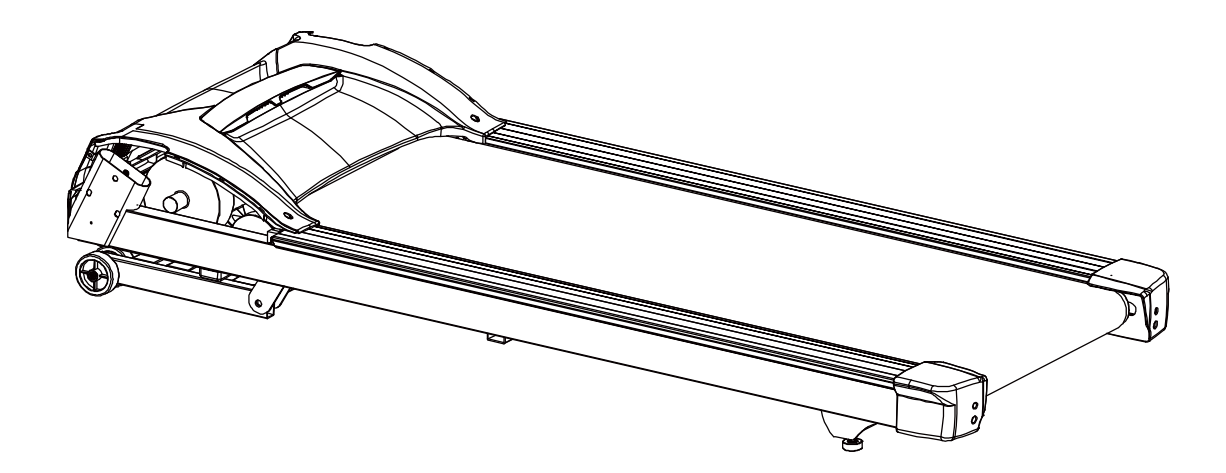

СБОРКА ВЕРТИКАЛЬНОЙ СТОЙКИ 1

1. Проденьте нижние крышки консоли через трубки консольной стойки (**52** через **5** левую и**53** через **4** правую сторону). Убедитесь, что они направлены так, как это показано на рисунке.

- 2. Соедините компьютерные кабели (**32** и**33**) с правой стороны.
- 3. Вставьте трубки консольной стойки (**4** и**5**) в раму. **Предупреждение: Будьте аккуратны, не защемите кабели компьютера. Это может повлиять на работу консоли.** Вытяните жгут кабелей после того, как вы установили правую трубку консольной стойки. 4. Вставьте болты (**102**) и болт (**103**) с разомкнутой шайбой (**108**) с каждой стороны. Несильно затяните ключом(**106**). Не затягивайте сильно до окончания шага 3.

#### **КОМПЛЕКТ ДЛЯ СБОРКИ**

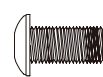

#**102**. 5/16" x 15 мм Болт (6 шт)

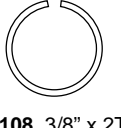

#**108**. 3/8" x 2T Разомкнутая шайба (2 шт)

#**103**. 3/8" x 2" Болт (2 шт)

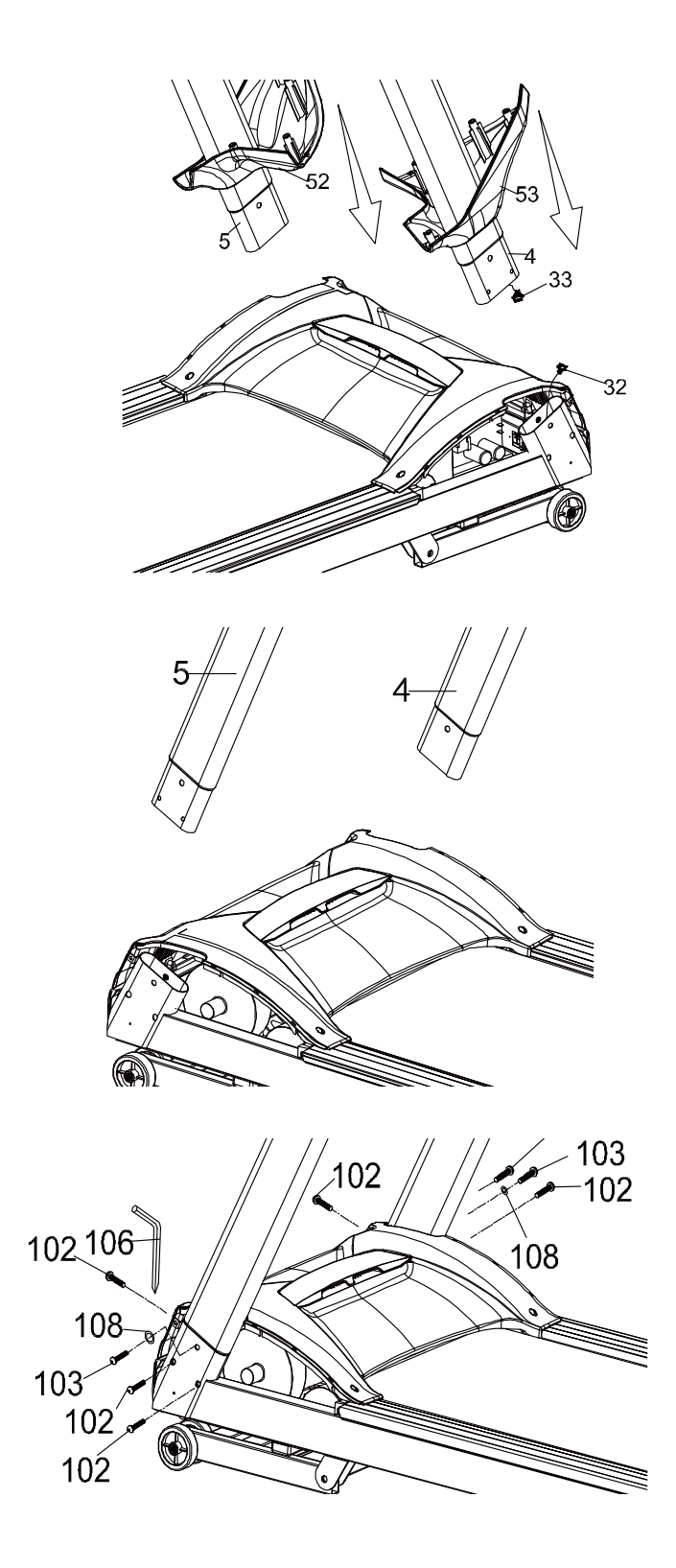

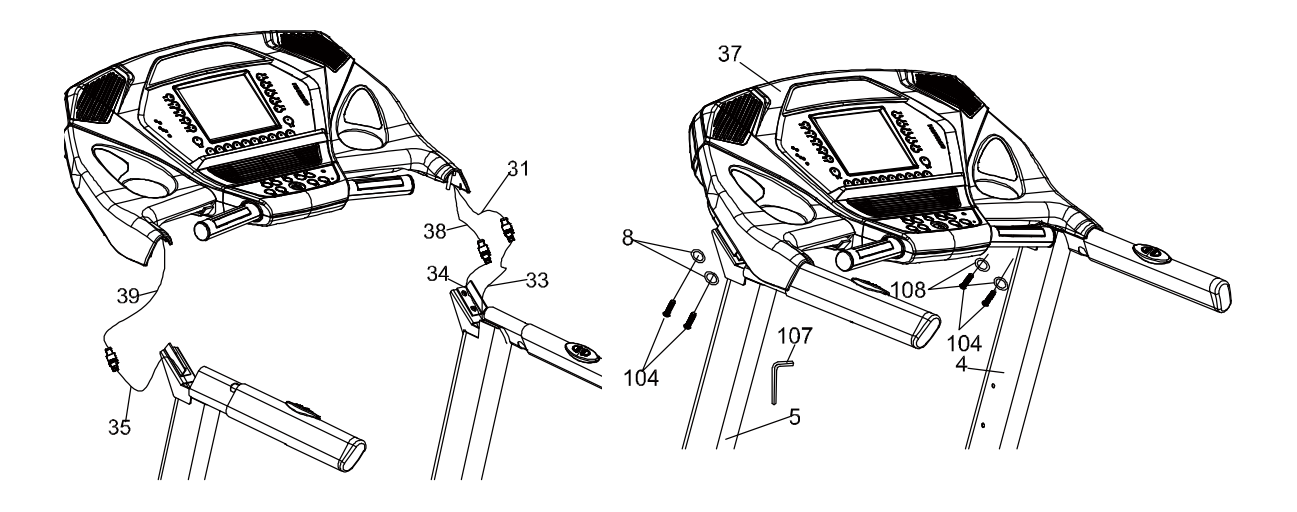

# СБОРКА КОНСОЛИ 2

- 1. Соедините следующие кабели вместе: кабель управления наклоном **35** с**39**, Кабель управления скоростью **34** с**38**, и кабель компьютера **33** с**31**.
- 2. Установите консоль (**37**) на кронштейны в верхней части трубок консольной стойки и закрепите с помощью болтов (**104**) и двух разомкнутых шайб (**108**) с каждой стороны. **Предупреждение: Будьте аккуратны, не защемите кабели компьютера. Это может повлиять на работу консоли.** Надежно затяните соединения с помощью шестигранного ключа и отвертки (**107**).

#### **КОМПЛЕКТ ДЛЯ СБОРКИ**

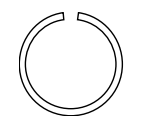

#**108**. 3/8" x 2.0T Разомкнутая шайба  $(4 \text{ µT})$ 

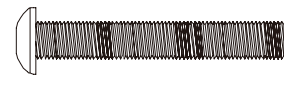

#**104**. 3/8" x 1-3/4" Болт (4 шт)

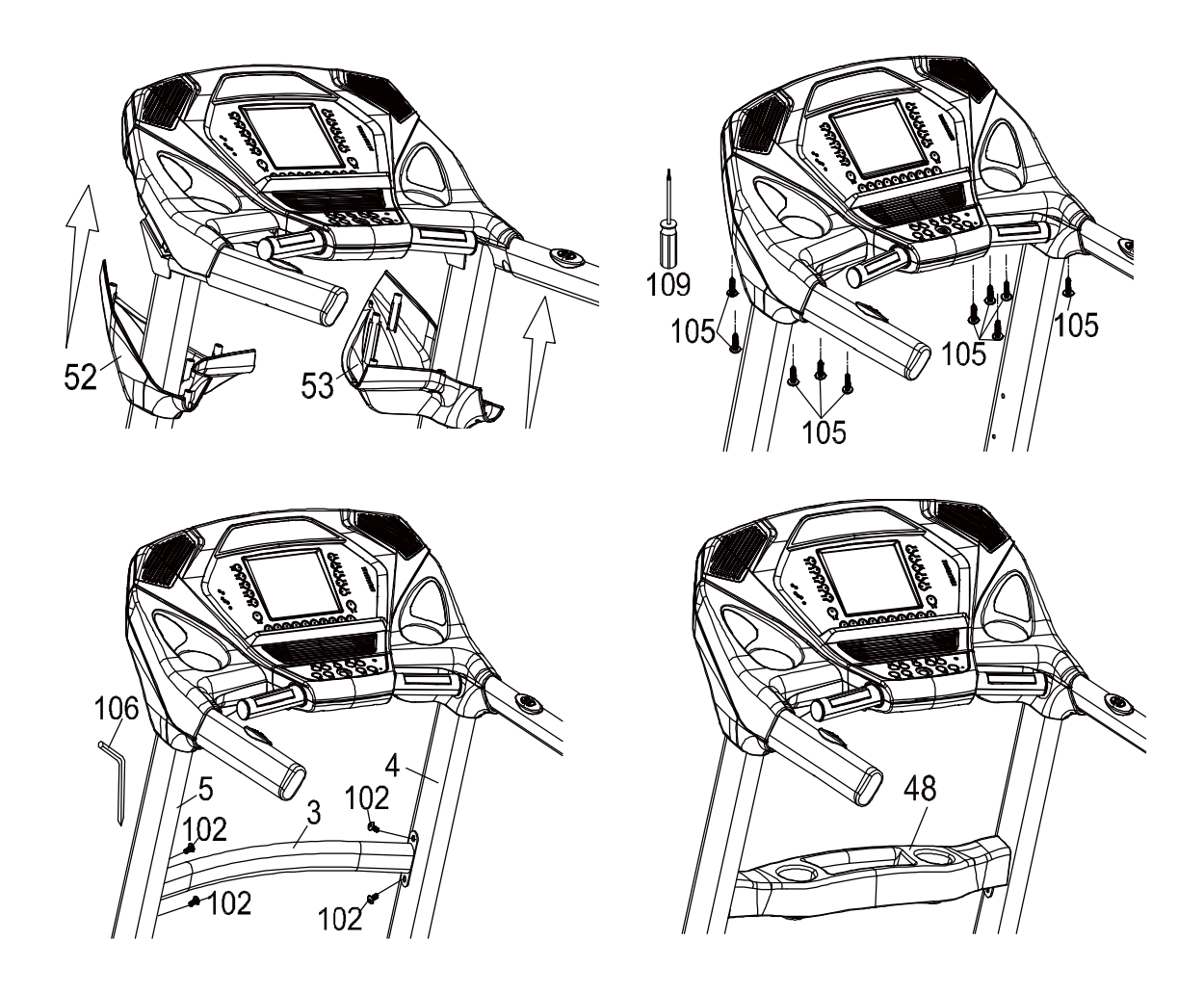

# ДЕКОРАТИВНЫЕ КРЫШКИ 3

- 1. Закрепите нижние крышки консоли (**52** и**53**) на консоли с помощью пяти саморезов (**105**) с каждой стороны. Закрепите их с помощью отвертки (**109**) или комбинированного ключа (**107**).
- 2. Закрепите перекладину (**3**) на трубках консольной стойки (**4** и**5**) двумя болтами (**102**) с каждой стороны. Затяните их с помощью комбинированного ключа (**106**).
- 3. Надежно затяните болты, установленные в шаге 1 с помощью ключа (**106**). Установите полочку для предметовy (**48**) на верхней части перекладины (**3**).

#### **КОМПЛЕКТ ДЛЯ СБОРКИ**

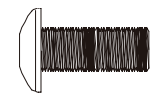

#**102**. 5/16" x 15 мм Болт (4 шт)

MMMM

#**105**. 3.5 x 12 мм Саморез (10 шт)

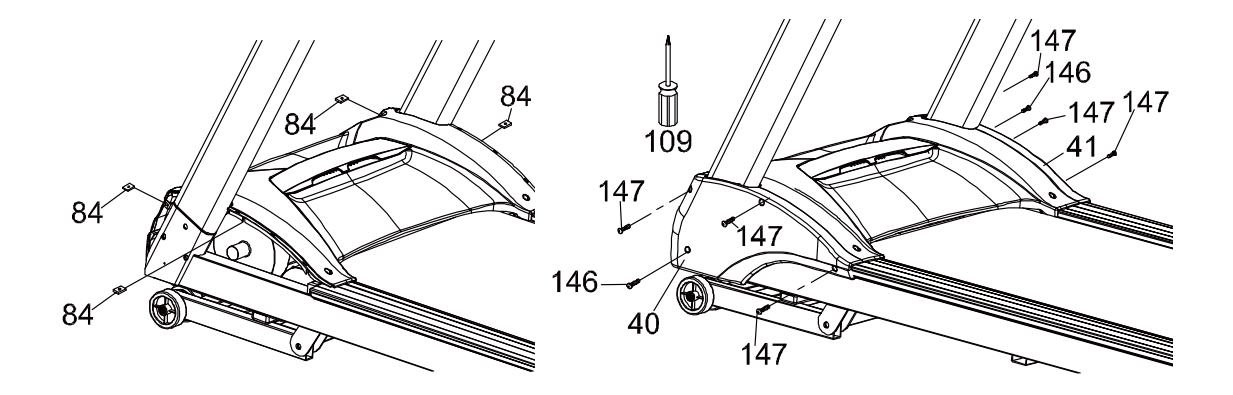

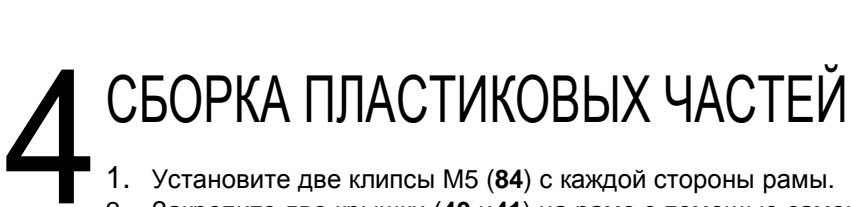

2. Закрепите две крышки (**40** и**41**) на раме с помощью самореза (**146**) и трех саморезов (**147**) с каждой стороны. Положение саморезов показано на иллюстрации. Затяните их с помощью отвертки (**109**).

#### **КОМПЛЕКТ ДЛЯ СБОРКИ**

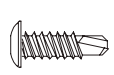

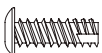

#**146**. 5 x 16 мм Саморез (2 шт)

#**84**. Клипса(4 шт) #**147**. 5 x 16 мм

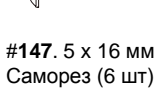

# ИНСТРУКЦИЯ ПО ТРАНСПОРТИРОВКЕ

куратно приподнимите беговую дорожку в области задних роликов, взявши re концевые крышки и Аккуратно приподнимите беговую дорожку в области задних роликов, взявшись за две концевые крышки и на передних роликах переместите беговую дорожку

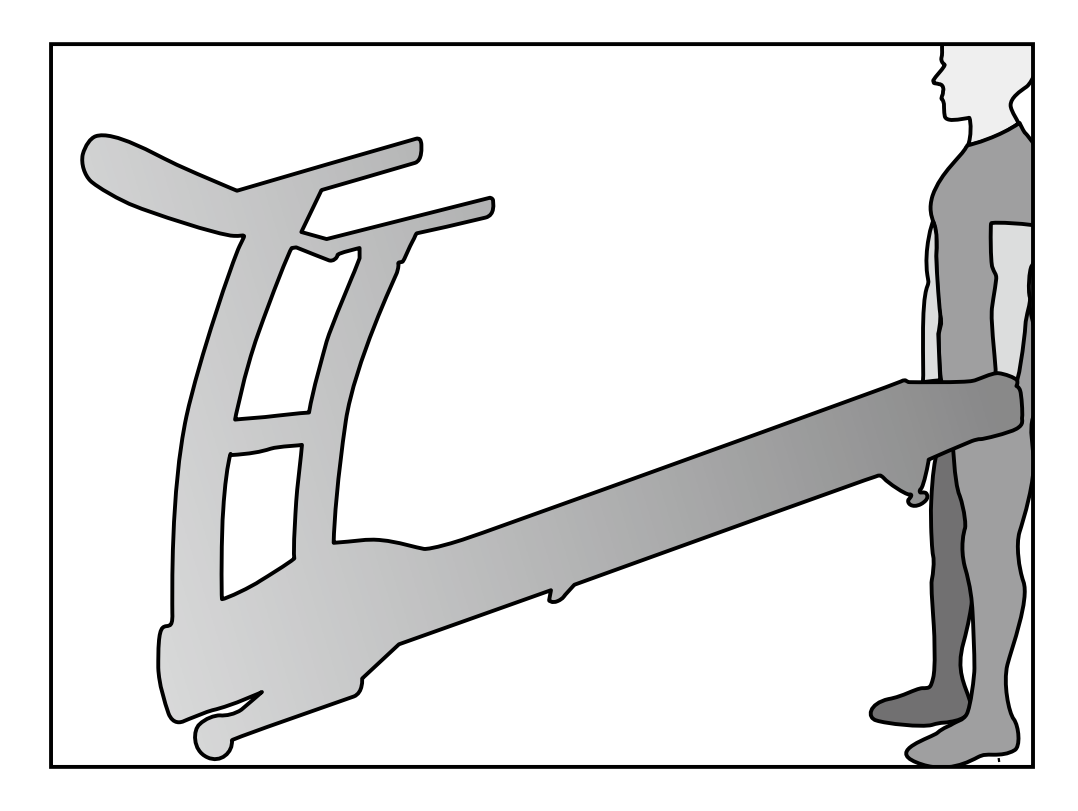

## ОСОБЕННОСТИ РЕГУЛИРОВКА С ПОМОЩЬЮ ПОРУЧНЕЙ

Беговая дорожка позволяет регулировать скорость и угол наклона прямо с поручней. Вы можете отключить эту возможность, если вы часто держитесь за поручни. Функция отключается нажатием кнопки с правой стороны на нижней части консоли.

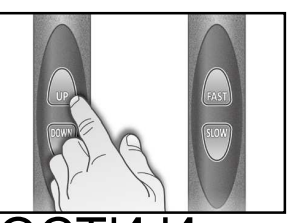

### КНОПКИ БЫСТРОГО ИЗМЕНЕНИЯ СКОРО НАКЛОНА

Вы можете быстро устанавливать желаемые значения скорости и угла наклона, используя быстрые клавиши на консоли. Нажмите клавишу Скорость (speed) или Наклон (Incline) и затем нажмите 1 или 2 цифры. Беговая дорожка автоматически примет введенное значение. Это сэкономит ваше время, т.к. вам не придется долго держать нажатой клавишу скорости или наклона для достижения нужного значения. Максимально возможное значение скорости 9,9 км/ч или миль/ч, наклона – 9,5%.

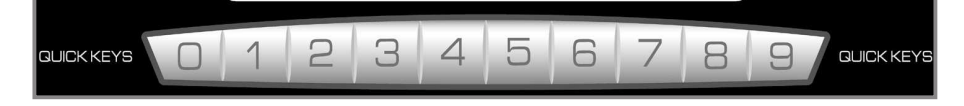

Например:

Нажмите клавишу Наклон, затем 1, затем 0 = Уровень наклона 1.0 Нажмите клавишу Наклон, затем 3, затем 5 = Уровень наклона 3.5 Нажмите клавишу Скорость, затем 8, затем 0 = 8.0 км/ч или миль/ч Нажмите клавишу Скорость, затем 0, затем 8 = 0.8 км/ч или миль/ч

## КОНСОЛЬ

#### РИСУНОК МЫШЕЧНОЙ АКТИВНОСТИ

В тренажере имеется возможность отображения мышечной нагрузки. Анатомическая фигура расположена в верхней части консоли. На этой фигуре будут подсвечены области тела, которые задействованы при занятии на беговой дорожке. Подсветка осуществляется при выборе любой программы. Вы можете контролировать мышечную активность, изменяя угол наклона и увеличивая махи руками. Предустановленные программы будут определять, какие мышцы нижней части тела следует нагрузить путем автоматического изменения угла наклона.

Вообще следующие утверждения справедливы:

• Светодиоды верхней части тела имеют три степени информативности: зеленый означает минимальную мышечную активность, желтый информирует о средней активности мышц и красный означает полную мышечную активность.

• Подъем 0-4.5%: равномерно распределенная нагрузка, все группы мышц подсвечены желтым цветом.

• Подъем 5-15%: Четырехглавые мышцы – желтый уровень, ягодицы, бедра икры – красный уровень нагрузки.

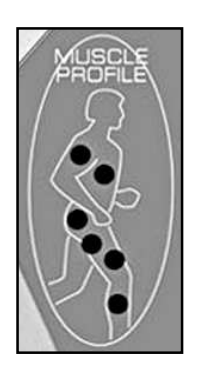

Консоль будет отображать темп, сожженные калории, время (пройденное или оставшееся), пройденную дистанцию, пульс, скорость, наклон, название программы, количество пройденных кругов и сегмент времени. Так же график профиля скорости и наклона, который показывает интенсивность тренировки и предстоящие сегменты тренировки.

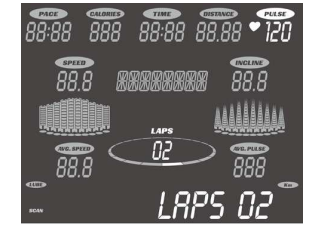

## ГРАФИК УРОВНЯ СЕРДЕЧНОГО РИТМА

На ЖК экране консоли уровень пульса начинает отображаться всегда, как только тренажер обнаруживает импульсы. Гистограмма, расположенная в левой части экрана показывает текущую частоту сердечного ритма в % от максимального прогнозируемого пульса, который определяется введенным возрастом, который вы задаете при активации любой из 10 программ. Цвет на гистограмме имеет следующие значения:

50-60% от максимального уровня - желтый 65-80% от максимального уровня – желтый и зеленый 85-90% или выше – желтый, зеленый и красный

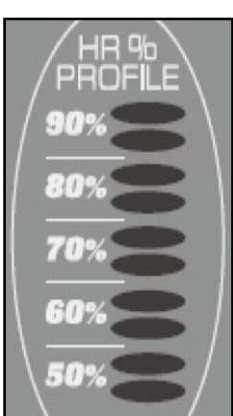

## ОПЕРАЦИИ С КОНСОЛЬЮ ЗНАКОМСТВО С КОНТРОЛЬНОЙ ПАНЕЛЬЮ

## **КОНСОЛЬ**

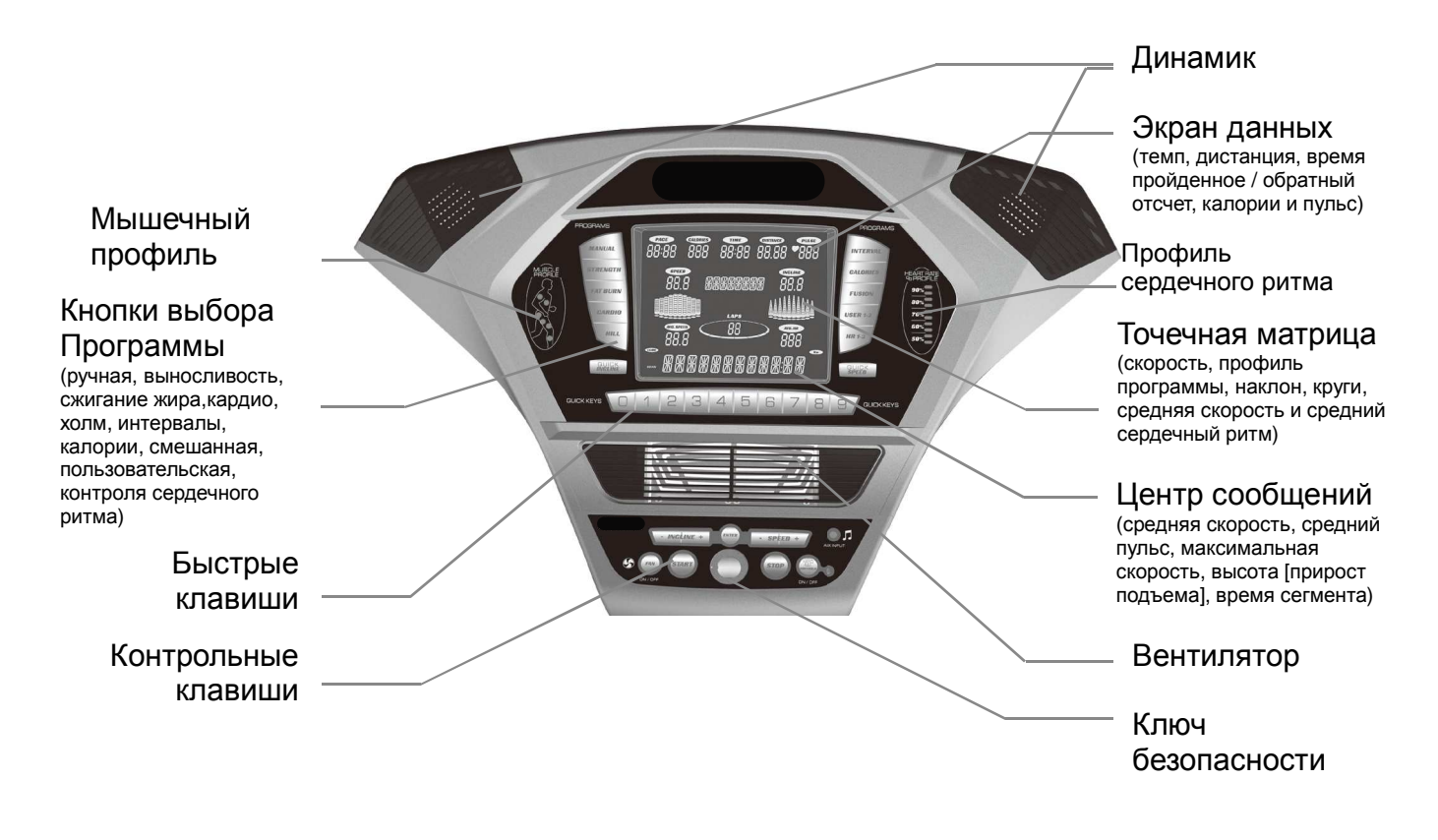

## ВКЛЮЧЕНИЕ ТРЕНАЖЕРА

Подведите питание к беговой дорожке, подключив её к соответствующей розетке, затем включите выключатель питания, расположенный спереди под крышкой мотора. Убедитесь, что ключ безопасности установлен в свой паз, иначе беговая дорожка не включится.

После включения питания все светодиоды на дисплее загорятся на короткое время. Затем на дисплее отобразятся значения Время, Дистанция (Одометр). Окно Время покажет сколько часов уже используется беговая дорожка, а в окне Дистанции отобразится количество пройденных миль (или километров, если установлена метрическая система измерения). После этого в центре сообщений отобразится текущая версия программного обеспечения и беговая дорожка перейдет в режим ожидания, что является стартовой точкой для начала тренировки.

## БЫСТРЫЙ ЗАПУСК / РУЧНАЯ НАСТРОЙКА

ШАГ 1: Нажмите и отпустите клавишу **Start** для пробуждения дисплея (если он в спящем состоянии). Примечание: Установка ключа безопасности так же пробудит дисплей.

Шаг 2: Нажмите и отпустите клавишу **Start** для начала движения бегового полотна со скоростью 0.5 миль/ч (1 км/ч), затем установите желаемую скорость используя клавиши **+** / **–** или Fast (Быстрее) / Slow (Медленнее) на консоли или поручне. Вы так же можете воспользоваться кнопкой быстрой установки скорости, нажав её и введя значение от 0 до 9.

ШАГ 3: Для замедления бегового полотна нажмите и удерживайте клавишу **" – "** (на консоли или поручне) для получения желаемого значения. Так же можно воспользоваться клавишами быстрой установки скорости от 0 до 9.

ШАГ 4: Для регулировки уровня наклона, нажмите и удерживайте клавишу Наклон (Incline) + /- или Вверх (Up) / Вниз (Down); Вы так же можете установить желаемый уровень наклона с помощью клавиши быстрой установки наклона (Quick Incline), введя желаемое значение с помощью цифровых клавиш от 0 до 9.

ШАГ 5: Для остановки бегового полотна нажмите и отпустите клавишу СТОП (**Stop**).

### ФУНКЦИЯ ПАУЗА/СТОП/СБРОС

ШАГ 1: Когда беговое полотно находится в движении, пауза может быть вызвана однократным нажатием на красную клавишу СТОП (**Stop**). Это приведет к медленной остановке беговой дорожки. Уровень наклона так же уменьшится до 0%. Значения времени, дистанции и калорий останутся те, которые были на экране в момент постановки на паузу. Через 10 минут ожидания дисплей сбросит все значения и перейдет на стартовый экран.

ШАГ 2: Для возобновления тренировки, в режиме паузы, нажмите клавишу СТАРТ (**Start**). Скорость и наклон возвратятся к своим значениям.

 Режим паузы устанавливается при однократном нажатии на клавишу СТОП. Если клавиша СТОП была нажата второй раз, программа тренировки завершится и на экран будут выведены итоги тренировки. Если клавиша СТОП была нажата в третий раз, консоль перейдет в режим ожидания (начальный экран). Нажатие и удержание клавиши СТОП более трех секунд приведет к сбросу всех значений консоли.

## ФУНКЦИЯ ИЗМЕНЕНИЯ УГЛА НАКЛОНА

 Наклон может быть изменен в любое время, даже если беговое полотно находится в движении.

 Нажмите и удерживайте клавиши Вверх (Up)/Вниз (Down) на консоли или поручне для установки желаемого угла наклона. Вы так же можете воспользоваться более быстрым способом установки угла наклона с помощью клавиши Быстрый Наклон (Quick Incline), задав нужное значение клавишами от 0 до 9 на левой стороне консоли.

Дисплей отображает угол наклона в процентах с шагом 0.5.

 Наклон сбрасывается на нулевое значение если при установленном более высоком уровне наклона было отключено питание или извлечен ключ безопасности.

## ТОЧЕЧНЫЙ ДИСПЛЕЙ (РУЧНЫЕ НАСТРОЙКИ)

Двадцать столбцов индикации (10 пунктов максимально) отображают каждый сегмент тренировки. Пункты показывают приблизительный уровень усилий (скорость/наклон). Они показывают не точное значение, а лишь приблизительный процент для сравнения уровней интенсивности. В ручном режиме точечный дисплей строит профильную картину скорости/наклона в соответствии с тем, как эти значения изменяются во время тренировки. Профили скорости и наклона отображают половину программы одновременно (10 столбцов). Они будут прокручиваться справа налево. Отсчет кругов будет происходить против часовой стрелки.

### КРУГ (РАССТОЯНИЕ В 1/4 МИЛИ (0.4 KM))

Пройденный круг соответствует расстоянию в ¼ мили или 0.4 км отображается вокруг точечного дисплея. Мигающий сегмент отображает ваше состояние. После прохождения одного круга (расстояния в ¼ мили или 0,4 км в метрической системе) отображение прогресса начнется заново, а количество пройденных кругов будет отображаться в окне сообщений для отслеживания пройденной дистанции.

## ДАТЧИК ПУЛЬСА

Окно консоли отображает ваш текущий пульс в ударах в минуту в течение всей тренировки. Для считывания значений сердечного ритма нужно обеими руками держаться за металлические датчики на перекладине или использовать нагрудный передатчик. Пульс отображается в любое время, когда в компьютер поступает сигнал от датчиков или нагрудного передатчика. Можно не пользоваться датчиками пульса если вы не занимаетесь по программе контроля сердечного ритма.

*Примечание*: *Обратитесь к инструкции по безопасности по использованию датчика пульса*.

### КАЛОРИИ

Отображает суммарное количество калорий, сожженных во время тренировки. *Примечание*: *Значения калорий приводятся в качестве ориентира для сравнения различных программ тренировок и не могут быть использованы в медицинских целях*.

### КОЛОНКИ (ОПЦИОННО)

Консоль имеет встроенные колонки. Вы можете подключить к ним CD или MP3 плеер в разъем с правой части консоли. Консоль не имеет регулятора громкости, поэтому громкость следует отрегулировать на самом источнике звука.

## КНОПКА ОТКЛЮЧЕНИЯ ОРГАНОВ УПРВЛЕНИЯ НА ПОРУЧНЯХ

Справа от кнопки СТОП находится переключатель управления, оснащенный световым индикатором. Когда индикатор горит, органы управления на поручнях отключены. Это позволяет использовать всю длину поручней, не опасаясь задеть кнопки управления скоростью или наклоном.

## ОТКЛЮЧЕНИЕ БЕГОВОЙ ДОРОЖКИ

- 1. Дисплей автоматически выключается (переходит в спящий режим) через 20 минут неактивности. В режиме ожидания беговая дорожка имеет очень низкое энергопотребление (примерно такое же, как телевизор в выключенном состоянии).
- 2. Отсоедините шнур безопасности.

3. Отключите главный выключатель, находящийся спереди беговой дорожки под крышкой мотора.

# ПРОГРАММИРУЕМЫЕ ФУНКЦИИ

Беговая дорожка предлагает семь предустановленных программ, 2 пользовательские программы и ручную программу. Каждая предустановленная программа имеет свой максимальный уровень скорости, который отображается на экране при выборе желаемой программы тренировки. Максимальная скорость, определённая программой, будет отображаться в окне скорости. Так же имеются 2 пользовательские программы (**User 1** и **User 2**) для пользовательских тренировок по собственным параметрам.

## ВЫБОР ПРОГРАММЫ

ШАГ 1: Выберите желаемую программу **(Холмы, Сжигание жира, Кардиопрограмма, Выносливость, или Интервал)** нажатием соответствующей клавиши на консоли. Дисплей предложит вам произвести задать параметры программы или просто нажать СТАРТ для тренировки со значениями по умолчанию.

ШАГ 2: Если была нажата клавиша ВВОД (**Enter**), **Центр Сообщений** отобразит мигающее значение вашего возраста, (по умолчанию 35). Введите ваш возраст (это значение влияет на работу программы контроля сердечного ритма и на корректное отображение пульса на графике сердечного ритма). Используйте клавиши **+** или**–** для установки значения, затем нажмите ВВОД (**Enter**). Вашим возрастом определяется максимальный рекомендованный пульс. Так как работа графика отображения пульса и функции контроля пульса основаны на процентных соотношениях от вашего максимального уровня сердечного ритма, очень важно ввести правильный возраст, чтобы все функции работали корректно.

ШАГ 3: В **Центре Сообщений** будет мигать значение вашего веса (по умолчанию 70 кг). Введите правильное значение вашего веса. Эти данные влияют на расчет калорий. Используйте клавиши скорости **+** или **–** для ввода, затем нажмите ВВОД (**Enter**). *Примечание об отображении калорий*: Тренажер не может отобразить точное значение калорий, т.к. слишком много факторов влияют на количество сжигаемых калорий, и эти факторы индивидуальны для каждого конкретного человека. Даже если на тренажере занимается человек с точно таким же возрастом, весом и ростом, как у вас, количество сожженных калорий за одинаковое упражнение может быть разным. Отображение калорий нужно для приблизительного контроля за улучшением результатов от тренировки к тренировке.

ШАГ 4: Далее **Центр Сообщений** предложит ввести Время Тренировки (по умолчанию 30 минут). С помощью клавиш скорость + или – задайте желаемое время тренировки. Для принятия введенных значений нажмите клавишу ВВОД (**Enter**). (*Примечание*: *Вы можете нажать клавишу Старт во время программирования*, *чтобы приступить к тренировке*).

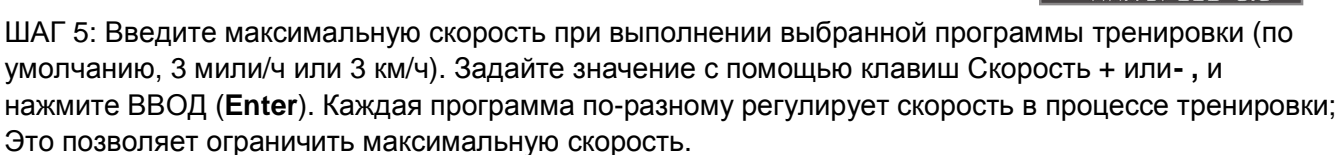

Нам этом вы закончили ввод персональных данных и можете нажать **Старт** для начала тренировки или ВВОД для возврата назад для корректировки введенных значений.

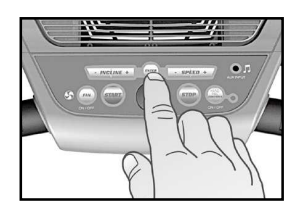

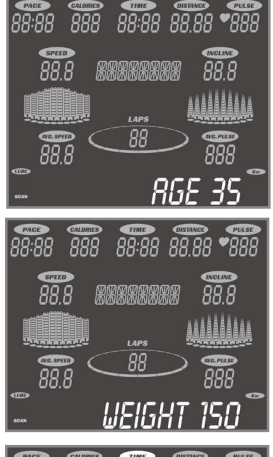

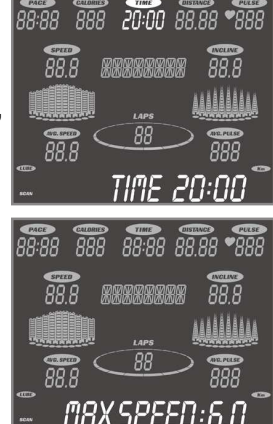

## ПОЛЬЗОВАТЕЛЬСКИЕ ПРОГРАММЫ

ШАГ 1: Нажмите клавишу **User 1-2** единожды для выбора пользовательской программы **User 1** или дважды для программы **User 2** , затем нажмите ВВОД. Заметьте, что точечный дисплей будет отображать только лишь один самый нижний ряд сегментов (если не имеется заранее сохраненной программы).

ШАГ 2: На этом шаге можно ввести свое имя, следуя подсказкам в центре сообщений.

ШАГ 3: Введите свой возраст и нажмите ВВОД (**Enter**).

ШАГ 4: Введите ваш вес и нажмите клавишу ВВОД (**Enter**).

ШАГ 5: С помощью клавиш **+** или **–** введите желаемое время тренировки. Нажмите клавишу ВВОД.

ШАГ 6: Далее центр сообщений предложит вам ввести максимальную скорость тренировки. Задайте скорость, используя клавиши **Скорость +** или **-**, затем нажмите ВВОД. Это позволит вам ограничить максимальную скорость при выполнении программы.

 $\overline{RR}$   $\overline{RR}$   $\overline{RR}$   $\overline{RR}$   $\overline{RR}$   $\overline{RR}$  $88.8$  $88.8$ **RRANARAN** ANNANAA  $79.99$  $\frac{1}{888}$  $\overline{38.88}$   $\overline{38.88}$   $\overline{988}$  $99.8$  $99.9$ AAAAAAAA na rasa<br>AAAA<br>AAAA aa A

ШАГ 7: Первый столбец (сегмент) будет мигать. Используя клавиши **+** или **-**, задайте уровень скорости для первого сегмента и нажмите ВВОД. Второй сегмент будет мигать. Повторите процедуру для всех 20 сегментов. Первый столбец снова будет мигать. Теперь следует задать уровень наклона для всех 20 сегментов

ШАГ 8: Нажмите клавишу **Старт** для начала тренировки и сохранения заданной пользовательской программы в памяти или нажмите ВВОД для возврата назад и корректировки введенных значений.

### ПРОГРАММА СЖИГАНИЯ КАЛОРИЙ

ШАГ 1: Нажмите клавишу **Calorie** для выбора программы. Компьютер предложит вам ввести начальные данные.

ШАГ 2: **Центр Сообщений** отобразит мигающее значение вашего возраста, (по умолчанию 35). Введите ваш возраст (это значение влияет на работу программы контроля сердечного ритма и на корректное отображение пульса на графике сердечного ритма). Используйте клавиши **+** или**–** для установки значения, затем нажмите ВВОД (**Enter**). Вашим возрастом определяется максимальный рекомендованный пульс. Так как работа графика отображения пульса и функции контроля пульса основаны на процентных соотношениях от вашего максимального уровня сердечного ритма, очень важно ввести правильный возраст, чтобы все функции работали корректно.

ШАГ 3: В **Центре Сообщений** будет мигать значение вашего веса (по умолчанию 70 кг). Введите правильное значение вашего веса. Эти данные влияют на расчет калорий. Используйте клавиши скорости **+** или **–** для ввода, затем нажмите ВВОД (**Enter**). *Примечание об отображении калорий*: Тренажер не может отобразить точное значение калорий, т.к. слишком много факторов влияют на количество сжигаемых калорий, и эти факторы индивидуальны для каждого конкретного человека. Даже если на тренажере занимается человек с точно таким же возрастом, весом и ростом, как у вас, количество сожженных калорий за одинаковое упражнение может быть разным. Отображение калорий нужно для приблизительного контроля за улучшением результатов от тренировки к тренировке.

ШАГ 4: Центр сообщений отобразит надпись "Клавишами + или – задайте число калорий, которое необходимо сжечь " (по умолчанию 300) и нажмите ВВОД.

ШАГ 5: Введите максимальную скорость при выполнении выбранной программы тренировки (по умолчанию, 3 мили/ч или 3 км/ч). Задайте значение с помощью клавиш Скорость + или - , и нажмите ВВОД (Enter). Каждая программа по-разному регулирует скорость в процессе тренировки; Это позволяет ограничить максимальную скорость.

ШАГ 6: Задайте максимальный уровень наклона (1.0%). Используйте клавиши Скорость + или – для корректировки значения и нажмите ВВОД.

ШАГ 7: Центр сообщений отобразит время программы (значение, основанное на данных, введенных в пунктах 2-6); Нажмите **Start** чтобы принять расчетное время или ВВОД для возврата к предыдущим шагам 3-6 и изменению значений, на основе которых будет рассчитано время тренировки.

•После нажатия клавиши **Start**, программа начнет разминку в течение 3:00 минут (1 минута со скоростью 1миль/км в час, вторая минута со скоростью 2 миль/км в час и третья минута со скоростью 3мили/км в час) или вы можете нажать **Start** еще раз, чтобы пропустить разминку и сразу перейти к тренировке.

•После начала программы значения Калорий и Времени сбросятся на нулевое значение. Если время тренировки закончится до того, как будут сожжены калории, время продолжит отсчитываться до тех пор, пока значение калорий не достигнет нуля.

•После окончания программы начнется стадия остывания, которая длится 3 минуты (1 минута со скоростью 3 мили/км в час, 1 минута со скоростью 2 мили/км в час и 1 минута со скоростью 1 миля/км в час) или вы можете сразу закончить тренировку, нажав клавишу СТОП.

#### СМЕШАННАЯ ПРОГРАММА

ШАГ 1: Нажмите клавишу **Fusion**. Экран компьютера предложит вам ввести персональные данные.

ШАГ 2: **Центр Сообщений** отобразит мигающее значение вашего возраста, (по умолчанию 35). Введите ваш возраст (это значение влияет на работу программы контроля сердечного ритма и на корректное отображение пульса на графике сердечного ритма). Используйте клавиши **+** или**–** для установки значения, затем нажмите ВВОД (**Enter**). Вашим возрастом определяется максимальный рекомендованный пульс. Так как работа графика отображения пульса и функции контроля пульса основаны на процентных соотношениях от вашего максимального уровня сердечного ритма, очень важно ввести правильный возраст, чтобы все функции работали корректно.

ШАГ 3: В **Центре Сообщений** будет мигать значение вашего веса (по умолчанию 70 кг). Введите правильное значение вашего веса. Эти данные влияют на расчет калорий. Используйте клавиши скорости **+** или **–** для ввода, затем нажмите ВВОД (**Enter**). *Примечание об отображении калорий*: Тренажер не может отобразить точное значение калорий, т.к. слишком много факторов влияют на количество сжигаемых калорий, и эти факторы индивидуальны для каждого конкретного человека. Даже если на тренажере занимается человек с точно таким же возрастом, весом и ростом, как у вас, количество сожженных калорий за одинаковое упражнение может быть разным. Отображение калорий нужно для приблизительного контроля за улучшением результатов от тренировки к тренировке.

ШАГ 4: Введите максимальную скорость при выполнении выбранной программы тренировки (по умолчанию, 3 мили/ч или 3 км/ч). Задайте значение с помощью клавиш Скорость + или - , и нажмите ВВОД (Enter). Каждая программа по-разному регулирует скорость в процессе тренировки; Это позволяет ограничить максимальную скорость.

ШАГ 5: Задайте максимальный уровень наклона (1.0%). Используйте клавиши Скорость + или – для корректировки значения и нажмите ВВОД.

ШАГ 6: Центр сообщений спросит у вас желаемое количество интервалов (по умолчанию 10; вы можете выбрать 10, 20 или 30). Установите желаемое значение с помощью клавиш Скорость **+** или **–** и нажмите ВВОД.

ШАГ 7: Центр сообщений предложит вам ввести временной интервал (по умолчанию 1 минута). Это время будет являться продолжительностью кардиотренировки и тренировки выносливости. Примечание: в среднем вы совершите 15-20 повторений упражнения на выносливость с интервалом в 30 секунд. Основное правило: чем больше интервалы, тем меньший вес (гантелей) и скорость (беговой дорожки) требуется; Используйте клавиши **+** или **–** для установки интервала времени и нажмите ВВОД.

ШАГ 8: Введите время восстановления (по умолчанию 30 сек.) которое нужно после завершения интервалов кардио и выносливости. Используйте клавиши **+** или **–** для установки интервала и нажмите ВВОД

Пример программы:

- Пользователь выбрал 10 интервалов (5 кардио и 5 выносливость) с продолжительностью – длиной каждого из интервалов, кардио и выносливости, равного 30 сек., и временем восстановления 1:00 минута.
- Программа начнется с трехминутного периода разогрева (1 минута со скоростью 1миль/км в час, вторая минута со скоростью 2 миль/км в час и третья минута со скоростью 3мили/км в час)
- Первый кардио интервал будет выполняться в течение 30 секунд; консоль отсчитает время до нуля и Центр Сообщений отобразит "ИНТЕРВАЛ ВЫНОСЛИВОСТИ 1 НАЧНИТЕ УПРАЖНЕНИЕ С ГАНТЕЛЯМИ"
- Пользователь сходит с беговой дорожки и начинает силовые упражнения. Консоль отсчитает время до нуля и подаст трехкратный звуковой сигнал о том, что нужно вернуться на беговую дорожку.
- Консоль отобразит надпись "НАЖМИТЕ СТАРТ ДЛЯ НАЧАЛА ПЕРИОДА ВОССТАНОВЛЕНИЯ"; пользователь будет идти со скоростью 3 мили/км в час в течение 1 минуты.
- Затем консоль оповестит о начале второго кардио интервала и весь процесс повторится, пока пользователь не выполнит все 5 кардио интервалов, силовых интервалов и интервалов восстановления. 5 силовых интервалов будут выполняться последовательно, как описано в данном руководстве.
- Последние 2 минуты будет происходить фаза остывания, в течение которой пользователь будет идти со скоростью 2 мили/км в час.

Если было выбрано 20 интервалов, следует выполнять силовые упражнения по 2 раза, перед тем как перейти к следующему упражнению. Если было выбрано 30 интервалов, вам нужно выполнить по одному разу все 5 силовых упражнений в первый раз, затем эти же 5 упражнений во второй и в третий раз.

#### ВНИМАНИЕ:

Упражнения требуют наличия гантелей – Подберите пару гантелей, с которыми вы сможете безопасно и эффективно заниматься во время силовых интервалов.

## ПОДНЯТИЕ ГАНТЕЛЕЙ В НАКЛОНЕ АКЦЕНТ НА СРЕДНЮЮ И ВЕРХНЮЮ ЧАСТЬ ТРИЦЕПСА

- 1. Возьмите гантели хватом сверху, руки полностью выпрямлены, ноги на ширине плеч
- 2. Верхнюю часть туловища немного наклоните вперед (как на изображении сбоку)
- 3. Начните упражнение, согните руки в локтях до угла в 90˚.
- 4. Медленно разогните руки и опустите гантели в начальное положение.
- 5. Повторяйте упражнение в течение всего силового интервала.

#### ОТЖИМАНИЕ ОТ ПОЛА

АКЦЕНТ: ГРУДЬ, ПЛЕЧИ И ЗАДНЯЯ ЧАСТЬ РУК

Есть 2 варианта выполнения этого упражнения. При широкой расстановке рук больший упор делается на мышцы груди и плечи, а при узком положении рук большее внимание уделяется трицепсу (задней части рук)

- 1. Упритесь руками в пол, выпрямите спину и напрягите мышцы живота, чтобы образовать прямую линию от лодыжек до плеч.
- 2. Согните руки в локтях до угла 90˚
- 3. Полностью выпрямите руки
- 4. Повторяйте упражнение в течение силового интервала.

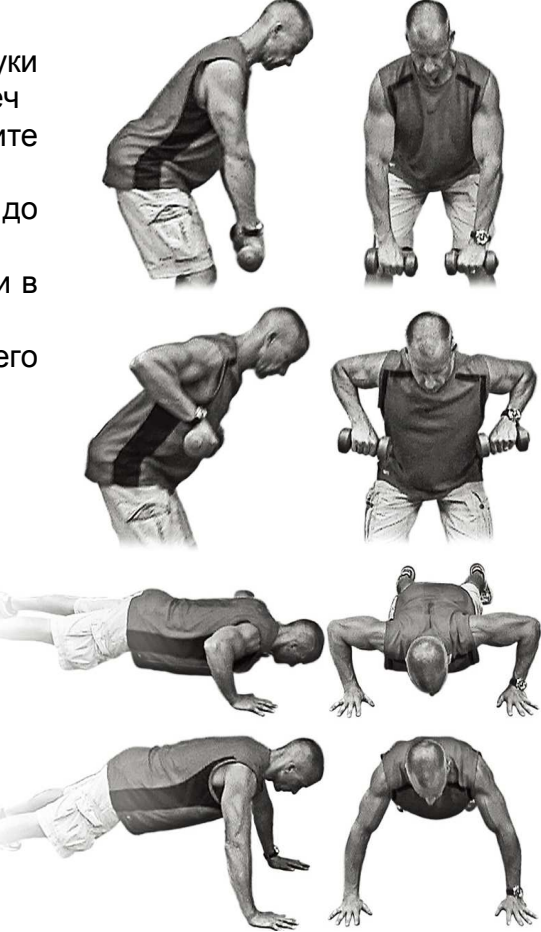

#### ЖИМ ГАНТЕЛЕЙ ОТ ПЛЕЧ

АКЦЕНТ: ПЛЕЧИ

- 1. Возьмите гантели на уровне плеч хватом сверху (ладони смотрят вперед) или нейтральным хватом (ладони обращены друг к другу).
- 2. Выжмите гантели вверх до полного выпрямления рук
- 3. Медленно опустите гантели в начальную позицию
- 4. Повторяйте упражнение в течение силового интервала.

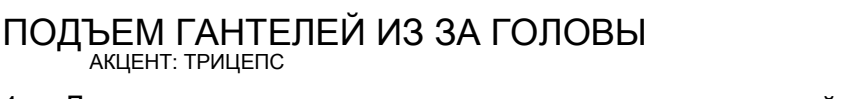

- 1. Держите гантели на уровне плеч за головой нейтральным хватом (ладони обращены друг к другу); локти направлены вперед
- 2. Поднимите гантели над головой, полностью распрямив руки. Плечи должны оставаться неподвижными, движение только в локтях.
- 3. Медленно вернитесь в начальное положение
- 4. Повторяйте упражнение в течение силового интервала

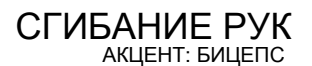

- 1. Возьмите гантели ладонью вперед, на уровне бедер.
- 2. Руки выпрямите вниз вдоль плеч
- 3. Поднимите гантели до уровня плеч, согнув руки в локтях.
- 4. Медленно вернитесь в начальное положение
- 5. . Повторяйте упражнение в течение силового интервала

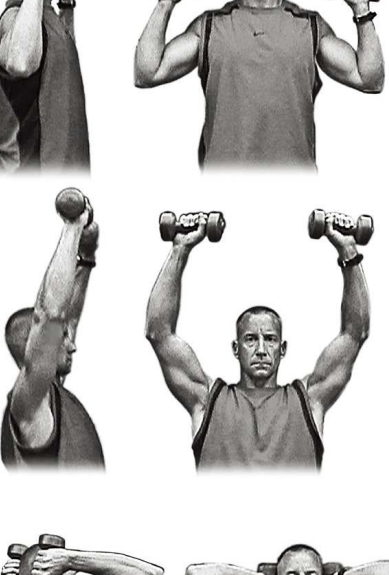

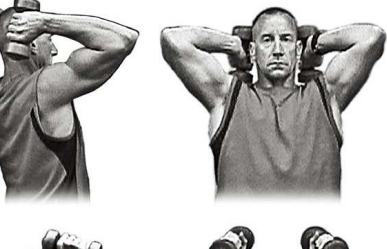

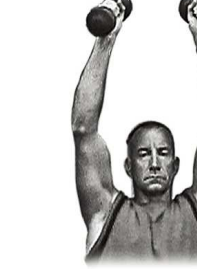

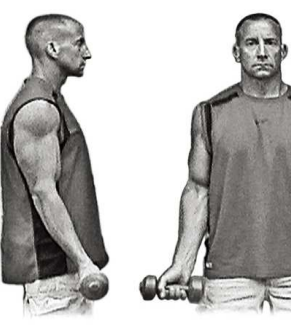

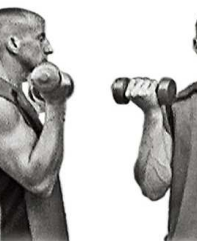

### ПРЕДУСТАНОВЛЕННЫЕ ПРОГРАММЫ

Беговая дорожка имеет восемь различных программ, разработанных для различных видов тренировок. Семь из них имеют заводские настройки профилей скорости и угла наклона для достижения различных результатов.

#### **Холм**

Нагрузка: Эта программа имеет вид треугольника или пирамиды, постепенно переходя от 10% максимальных усилий (уровень, который вы выбрали, прежде чем начать эту программу) до максимальных усилий, которые длятся 10% от общего времени тренировки, а затем постепенное снижение нагрузки обратно примерно до 10% от максимального уровня.

Наклон: увеличение угла наклона бегового полотна имеет постепенный и устойчивый прогресс. Максимальная высота достигается в середине тренировки и длится в течение 10% общей продолжительности

СКОРОСТЬ НАКЛОН

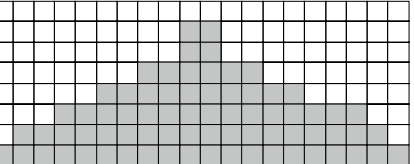

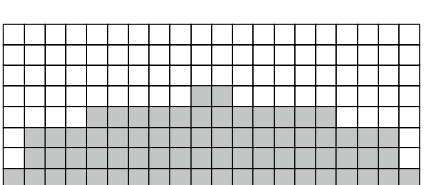

#### **Сжигание жира**

Нагрузка: в этой программе достигается продвижением вверх до максимального уровня нагрузки (по умолчанию или до уровня, введенного пользователем), который поддерживается в течение 2 / 3 общего времени тренировки. Эта программа развивает способность поддерживать выход энергии в течение длительного периода времени.

Наклон: изменение наклона происходит быстро до максимального значения (по умолчанию или до значения, введенного пользователем) которое длится до 90% времени тренировки.

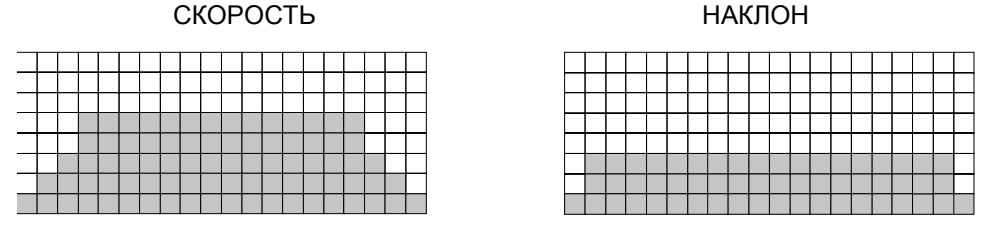

#### **Кардиопрограмма**

Нагрузка: Эта программа представляет собой быстрое продвижение вверх почти до максимального уровня нагрузки (по умолчанию или до уровня, заданного пользователем). Профиль программы имеет небольшие колебания вверх и вниз, чтобы периодично учащать пульс, а затем восстановить, прежде чем перейти к фазе быстрого остывания. Эта программа поможет укрепить мышцы сердца и увеличить приток крови к легким.

Наклон: Программа проходит на умеренных высотах. Есть несколько пиков высот в различные моменты тренировки. Сегменты 4, 9 и 14 имеют максимальные высоты для этой программы.

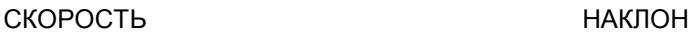

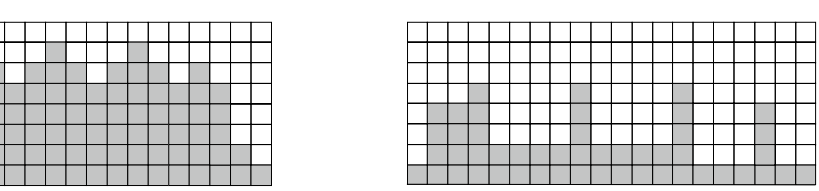

#### **Выносливость**

Нагрузка: Эта программа предполагает постепенное увеличение нагрузки до 100% от максимального уровня, которое поддерживается в течение 25% времени продолжительности тренировки. Это будет способствовать укреплению силы и мышечной выносливости в нижней части тела и ягодицах. Далее следует этап остывания.

Наклон: Программа быстро доходит до умеренного, устойчивого подъема, который длится большую часть времени тренировки

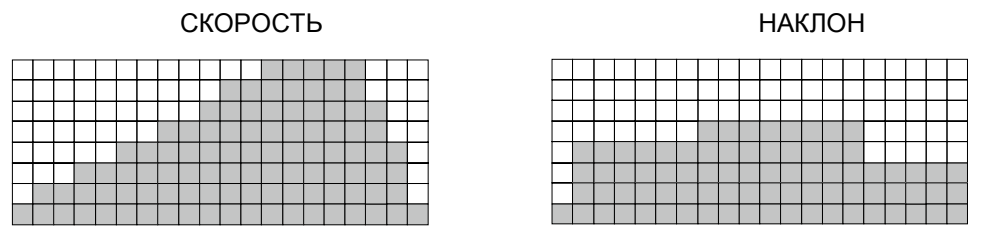

#### **Интервал**

Нагрузка: Эта программа чередует высокие уровни интенсивности и периоды восстановления (низкой интенсивности). Эта программа использует и развивает быстрое растягивание мышечных волокон, которые используются при выполнении задач, которые являются интенсивными по нагрузке, но коротким по продолжительности. Программа уменьшает уровень кислорода и увеличивает частоту сердечных сокращений, затем наступает периодам восстановления дыхания и увеличение поступления кислорода к сердцу. Сердечно-сосудистая система программируется, чтобы использовать кислород более эффективно.

Наклон: Эта программа будет похожа профиль нагрузки, но в разных сегментах (столбцах), а это значит, что все ваши мышцы нижних конечностей будут в равной степени развиваться в этой программе. Уровень подъема чередуется между 25 и 65% от максимальной высоты.

СКОРОСТЬ НАКЛОН

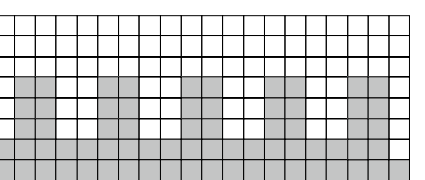

#### **КАЛОРИИ**

Нагрузка: в этой программе достигается продвижение вверх до максимального уровня нагрузки (по умолчанию или до уровня, введенного пользователем), который поддерживается в течение 2 / 3 общего времени тренировки. Эта программа развивает способность поддерживать выход энергии в течение длительного периода времени.

Наклон: изменение уровня наклона беговой дорожки происходит быстро до максимального значения (по умолчанию или до значения, введенного пользователем) которое длится до 90% времени тренировки.

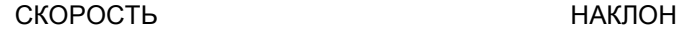

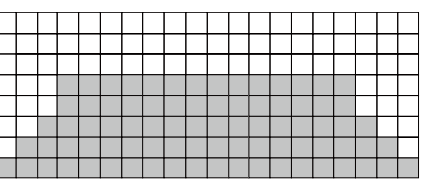

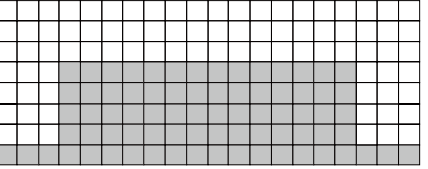

#### **СМЕШАННАЯ ПРОГРАММА**

(Профиль скорости/наклона такой же как у программы интервалов)

Нагрузка: Эта программа чередует высокие уровни интенсивности и периоды восстановления (низкой интенсивности). Эта программа использует и развивает быстрое растягивание мышечных волокон, которые используются при выполнении задач, которые являются интенсивными по нагрузке, но короткими по продолжительности. Программа уменьшает уровень кислорода и увеличивает частоту сердечных сокращений, затем наступает период восстановления дыхания и увеличение поступления кислорода к сердцу. Сердечно-сосудистая система программируется, чтобы использовать кислород более эффективно.

Наклон: Эта программа будет похожа профиль нагрузки, но в разных сегментах (столбцах), а это значит, что все ваши мышцы нижних конечностей будут в равной степени развиваться в этой программе. Уровень подъема чередуется между 25 и 65% от максимальной высоты.

#### ПРОГРАММА КОНТРОЛЯ СЕРДЕЧНОГО РИТМА

Старый девиз " нет боли, нет победы", это миф, который был развеян с появлением тренажеров для комфортных тренировок. Во многом этот успех был достигнут за счет использования мониторов сердечного ритма. Большинство людей считают, что выбранная ими интенсивность упражнений была либо слишком высокой или слишком низкой. Физические упражнения становятся гораздо более приятным, если при их выполнении сохранять частоту сердечных сокращений в нужном диапазоне.

Чтобы определить, оптимальный диапазон, в котором вы хотите тренироваться, необходимо сначала определить вашу максимальную частоту сердечных сокращений. Это можно сделать по следующей формуле: 220 минус ваш возраст. Это даст вам максимальный пульс (MHR) для вашего возраста. Чтобы определить эффективный диапазон сердечного ритма для конкретных целей, нужно просто посчитать ваш MHR. Сердечный ритм зоны тренировок от 50% до 90% от вашей максимальной частоты сердечных сокращений. Значение в 60% от вашего MHR это зона, нахождение в которой приводит к сжиганию жира, в то время как 80% значение обеспечивает укрепление сердечно-сосудистой системы. Соответственно от 60% до 80% это зона максимальной пользы

Например, рассчитаем целевую зону сердечного ритма для пользователя 40 лет:

220 – 40 = 180 (максимальный ритм) 180 x 0.6 = 108 ударов в минуту (60% от максимального ритма) 180 X 0.8 = 144 ударов в минуту (80% от

максимального ритма)

Следовательно, для 40 летнего пользователя оптимальный пульс во время тренировки от 108 до 144 ударов в минуту. Если вы ввели ваш возраст в процессе программирования, то консоль выполнит эти вычисления автоматически. Ввод вашего возраста используется для программы контроля сердечного ритма. После расчета максимальной частоты пульса Вы можете решить, какую цель вы хотите достигнуть во время занятия.

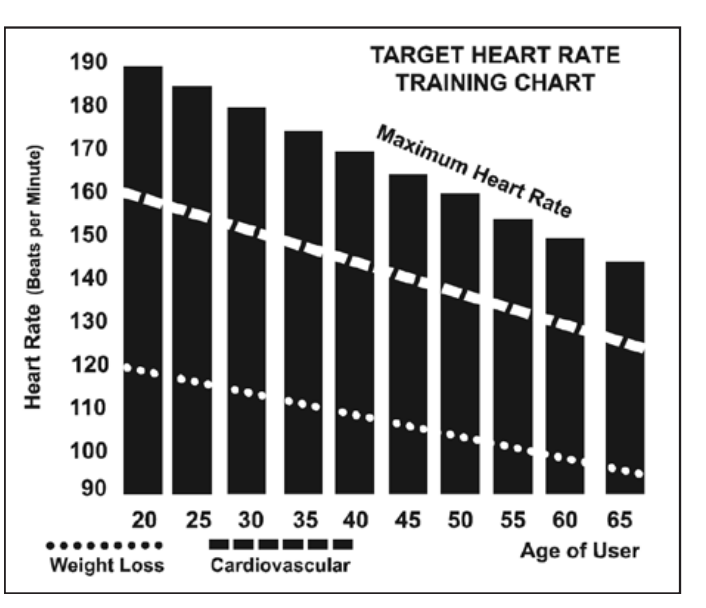

Две наиболее популярные цели физических упражнений - это упражнения, направленных на развитие здоровья сердечно-сосудистой системы (тренинг для сердца и легких) и контроль веса. Черные столбцы на графике выше, представляют собой максимальный пульс для человека, чей возраст указан в нижней части каждой колонки. Уровни сердечного ритма, для развития сердечно-сосудистой системы или потери веса, представляют две различные линии, идущие по диагонали на графике. Определение цели линий находится в левом нижнем углу графика. Если ваша цель состоит в тренировке сердечно-сосудистой системы или, если это потеря веса, это может быть достигнуто путем поддержания пульса на уровне 80% или 60%, соответственно, от вашего максимального пульса, утвержденного врачом. Проконсультируйтесь с вашим врачом прежде, чем заниматься по любой программе упражнений.

Для контроля сердечного ритма вы можете использовать любой тренажер, оснащенный датчиком пульса, без использования функции контроля сердечного ритма. Эта функция может быть использована при ручном режиме или во время любой из девяти различных программ. Программа управления пульсом автоматически регулирует наклон тренажера.

#### УРОВЕНЬ ВОСПРИНИМАЕМЫХ УСИЛИЙ

Частота сердечных сокращений играет важную роль, но так же необходимо прислушиваться к своему телу, что также имеет массу преимуществ. Есть несколько вариантов того, какую интенсивность тренировки выбрать в зависимости от частоты сердечных сокращений. Ваш уровень стрессоустойчивости, физическое здоровье, эмоциональное здоровье, температура, влажность, время дня, когда в последний раз вы ели и что вы ели, все это влияет на интенсивность, с которой вы должны тренироваться . Если прислушиваться к своему организму, он сам даст ответы. Скорость воспринимаемой нагрузки (СВН), также известная как шкала Борга, была разработана шведским физиологом Боргом. Эта шкала уровней интенсивности упражнений от 6 до 20 в зависимости от того, как вы себя чувствуете, или воспринимаете ваши усилия. Осуществляется по следующей шкале:

Рейтинг восприятия усилий

минимальный очень, очень низкий очень, очень низкий + Очень низкий Очень низкий + Довольно низкий Комфортный Немного тяжеловатый Немного тяжеловатый + 15 Тяжелый Тяжелый + Очень тяжелый Очень тяжелый + Очень, очень тяжелый Максимальный

Вы можете получить приблизительный уровень сердечного ритма для каждого уровня шкалы, просто добавив ноль к значению каждого рейтинга. Например, рейтинг 12 соответствует сердечному ритму примерно в 120 ударов в минуту. Ваша СВН будет варьироваться в зависимости от факторов, названных ранее. Это основное преимущество этого вида тренировок. Если ваше тело сильное и отдохнувшее, вы будете чувствовать себя сильным и темп тренировки будет легче переноситься. Когда ваше тело находится в таком состоянии, вы сможете нормально тренироваться и СВН будет соответствовать состоянию тела. Если вы чувствуете себя уставшим и вялым, значит, ваше тело нуждается в отдыхе. В этом состоянии, Ваш темп тренировки будет переноситься уже хуже. Опять же, это отразится на вашем СВН и вы будете тренироваться на соответствующем уровне в такой день.

### *Использование кардиодатчика пульса* (*опционально*)

Как надеть беспроводной нагрудный кардиодатчик:

- 1. Прикрепите кардиодатчик эластичным ремешком с помощью застежек.
- 2. Отрегулируйте ремень как можно плотнее, но не слишком плотно, чтобы было удобно заниматься.
- 3. Расположите кардиодатчик по центру грудной клетки логотипом наружу (некоторым будет удобнее поставить датчик чуть слева от центра груди). Отрегулируйте удобное положение кардиодатчика и окончательно закрепите его на теле.
- 4. Расположите датчик непосредственно под грудной мышцей.
- 5. Пот является лучшим проводником при измерении электрических
- сигналов сердцебиения. Тем не менее, можно использовать обычную воду для предварительного смачивания электродов (2 ребристые овальные области на обратной стороне ремня и обе стороны кардиодатчика). Также рекомендуется одевать датчик за несколько минут до начала тренировки. Для некоторых пользователей, из-за химической особенности тела, может понадобиться больше времени для достижения сильного, устойчивого сигнала в начале тренировки. После "разогрева", это время уменьшается. Так же следует отметить, что ношение одежды поверх кардиодатчика не влияет на производительность.
- 6. Ваша тренировка должна происходить в пределах досягаемости (расстояние между кардиодатчиком / приемником) – для получения устойчивого сигнала. Длина диапазона может несколько изменяться, но в целом следует находиться достаточно близко к консоли для поддержания хорошего, сильного, надежного приема сигнала. Ношение датчика на голом теле гарантирует вам нормальную работу. Если вы хотите, вы можете носить кардиопояс на рубашке. Для этого смочите область рубашки, для обеспечения контакта с электродами.

*Примечание*: *кардиодатчик активируется автоматически при обнаружении сердечного ритма пользователя*. *Кроме того*, *он автоматически отключается*, *когда он не получает сигналов о сердцебиении*. *Хотя кардиодатчик является водонепроницаемым*, *влага может вызвать появление ложных сигналов*, *поэтому необходимо принимать меры предосторожности*, *дать кардиодатчику полностью высохнуть после использования*, *чтобы продлить срок службы батареи* (*расчетный срок службы батареи датчика составляет* 2500 *часов*). *Запасной аккумулятор* Panasonic CR2032.

#### УСТРАНЕНИЕ НЕПОЛАДОК

Внимание! Не используйте тренажер для мониторинга сердечного ритма, если на экране отображаются не стабильные данные. Слишком высокие, заведомо неправильные, случайные числа значения сердечного ритма указывают на проблему с консолью.

Проблемы могут возникнуть по следующим причинам:

- 1. Беговая дорожка не заземлена должным образом
- 2. Микроволновые печи, телевизоры, мелкая бытовая техника и т.д.
- 3. Флуоресцентные лампы.
- 4. Некоторые элементы систем безопасности.
- 5. Периметр ограждения для домашних животных.
- 6. У некоторых людей могут быть проблемы плохого приема сигнала. Если у вас возникли проблемы, попробуйте носить датчик обратной стороной. Обычно кардиодатчик будет располагаться логотипом наружу.
- 7. Антенна, которая принимает ваш пульс, очень чувствительна. Если есть внешний источник шума, разверните его на 90 градусов. Возможно потребуется настройка оборудования.
- 8. Другие проблемы, связанные с ношением кардиодатчика.

Если вы продолжаете испытывать проблемы с кардиодатчиком, обратитесь к поставщику.

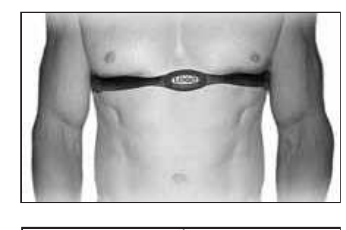

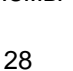

## ПРОГРАММА КОНТРОЛЯ СЕРДЕЧНОГО РИТМА

Примечание: Следует надеть кардиодатчик сердечного ритма для этих программ

Обе программы работают одинаково, с той лишь разницей, что HR1 настроена на нагрузку в 60% и HR2 в 80% от максимального уровня сердечного ритма. В остальном программы работают одинаково. Программируются обе программы одинаково. Для старта программы КСР следуйте инструкциям ниже или просто выберете одну из программ HR1 или HR2 и нажмите ВВОД. Далее следуйте указаниям в центре сообщений

После указания целевого значения сердечного ритма, программа будет пытаться поддерживать ваш ритм в заданном значении (плюс, минус 3 - 5 ударов сердца в минуту от этого значения). Следуйте инструкциям в центре сообщений для поддержания вашего выбранного значения частоты сердечных сокращений.

- 1. Нажмите клавишу HR 1 (60% от максимального сердечного ритма по умолчанию) или HR-2 (80% от максимального сердечного ритма по умолчанию), затем нажмите клавишу ввода.
- 2. Центр сообщений попросит вас ввести свой возраст. Вы можете ввести ваш возраст, используя клавиши Скорость **+** или **-**, затем нажмите клавишу ВВОД, чтобы принять новое значение и перейти к следующему экрану.

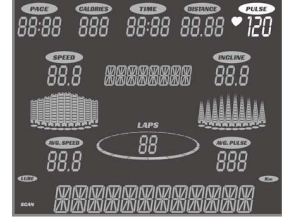

- 3. Затем введите свой вес, используя клавиши Скорость **+** или **-**,, затем нажмите клавишу ВВОД, чтобы принять новое значение и продолжить настройку программы.
- 4. Далее таким же способом задайте время тренировки.
- 5. Теперь необходимо настроить целевую частоту сердечного ритма. Это то значение частоты сердечного ритма, к поддержанию которого вы будете стремиться в ходе программы. Отрегулируйте уровень, используя клавиши Скорость **+** или **-**, а затем нажмите ВВОД. Примечание: частота сердечных сокращений основывается на % от значения, принятого в шаге 1. Если вы будете изменять это значение, то оно будет менять значение % выбранное в первом шаге.
- 6. На этом редактирование параметров закончено и можно приступить к тренировке, нажав клавишу Старт. Вы можете также вернуться назад и изменить настройки, нажав клавишу Стоп.
- 7. Если вы хотите увеличить или уменьшить рабочую нагрузку в любое время в течение выполнения программы, нажмите клавишу Скорость **+** или **–** на консоли или на правом поручне. Это позволит вам изменить вашу целевую частоты сердечных сокращений в любое время в течение программы.
- 8. Во время выполнения программ HR1 или HR2 вы можете просмотреть данные о программе в Центре Сообщений, нажав клавишу ВВОД.
- 9. Когда программа завершится, вы можете нажать Пуск, чтобы повторить ту же программу еще раз или Стоп для выхода из программы. Или вы можете сохранить эту программу как пользовательскую, нажав клавишу USER и следуя инструкциям в центре сообщений**.**

# ОБЩЕЕ ТЕХНИЧЕСКОЕ ОБСЛУЖИВАНИЕ

#### БЕГОВОЕ ПОЛОТНО/ПОВЕРХНОСТЬ

Беговая дорожка оснащена высокоэффективным механизмом с низким коэффициентом трения. Максимальная производительность достигается тогда, когда беговое полотно является максимально чистым. Используя мягкую, влажную ткань или бумажное полотенце, протрите края бегового полотна и области между краями бегового полотна и рамы. Так же протрите поверхность по краям непосредственно под беговым полотном. Очистку следует производить 1 раз в месяц, чтобы продлить срок службы тренажера. Поверхность беговой ленты следует очищать с помощью мягкого мыла, растворенного в воде и нейлоновой кисти. Перед использованием дайте поверхности высохнуть.

#### БЕГОВОЕ ПОЛОТНО/ПОВЕРХНОСТЬ

Иногда пыль с беговой дорожки может попадать на пол рядом. Это может происходить во время остановки дорожки или пока беговое полотно не стабилизировано. Это нормальное явление.

#### ОЧИСТКА ТРЕНАЖЕРА

Грязь, пыль и шерсть домашних животных могут блокировать воздухозаборные отверстия и накапливаться на беговом полотне. Следует пылесосить поверхность дорожки раз в месяц, чтобы предотвратить накопление грязи, которая может проникнуть внутрь тренажера под крышку двигателя. Один раз в год следует снимать крышку мотора и удалять грязь, которая скопилась под крышкой. Перед выполнением очистки тренажер следует отключить из розетки.

### РЕГУЛИРОВКА БЕГОВОГО ПОЛОТНА

Регулировка натяжения бегового полотна – натяжение бегового полотна не критично для большинства пользователей. Хотя это очень важно для обеспечения гладкой, устойчивой рабочей поверхности. Регулировка производится со стороны задних роликов с помощью 6 мм шестигранного ключа, идущего в комплекте. Регулировочные болты расположены сзади по краям беговой дорожке, как показано на изображении ниже.

Затяните задние ролики настолько, чтобы предотвратить соскальзывание полотна с передних роликов. Поверните болт регулировки натяжения на 1/4 и проверьте натяжение полотна, пройдя по нему несколько шагов и убедившись, что полотно не проскальзывает.

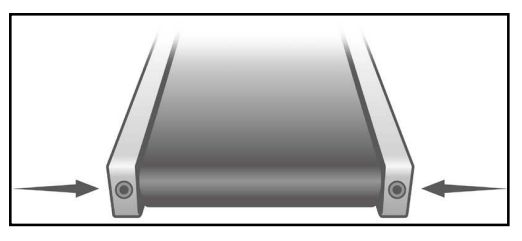

Когда регулировка натяжения полотна выполнена, нужно убедиться, что болты с обеих сторон выровнены равномерно, иначе полотно будет смещаться в сторону.

НЕ ПЕРЕТЯНИТЕ БОЛТЫ – Слишком сильное затягивание может привести к повреждению полотна и подшипников. Если вы сильно натянули полотно, а оно все равно проскальзывает, проблема может быть в приводном ремне (соединяющим мотор с передним роликом, расположенном под крышкой двигателя). Натяжение приводного ремня осуществляется сервисным специалистом.

#### РЕГУЛИРОВКА СМЕЩЕНИЯ БЕГОВОГО ПОЛОТНА

Беговая дорожка разработана таким образом, что беговое полотно должно быть точно отцентрировано для нормального использования. Нормальной ситуацией является небольшое смещение полотна к одной из сторон. Это может зависеть от походки пользователя. Но если беговое полотно постоянно смещается в одну из сторон, то требуется регулировка.

#### **РЕГУЛИРОВКА БЕГОВОГО ПОЛОТНА**

Для регулировки потребуется шестигранный ключ 6 мм. Начните регулировку с болта, находящегося с левой стороны. Запустите дорожку со скоростью 3 мили (5 км) в час. Имейте ввиду, что даже небольшая корректировка может привести к результатам, однако они могут быть заметны не сразу. Если полотно смещено к левой стороне, поверните болт на ¼ вправо (по часовой стрелке) и подождите несколько минут, пока полотно не выровняется.

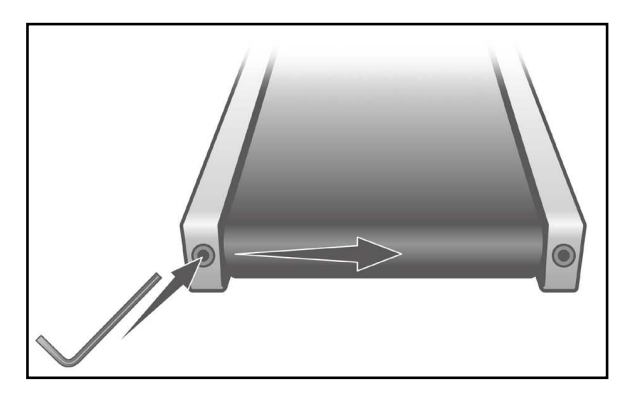

Продолжайте регулировать болт, вращая его на ¼ пока беговое полотно не стабилизируется по центру беговой дорожки. Если беговое полотно смещено вправо, поворачивайте регулировочный болт против часовой стрелки. Полотну может требоваться периодическая корректировка, в зависимости от характеристик бега/ходьбы. Различные пользователи по-разному влияют на смещение полотна. Будьте готовы периодически вносить коррективы для отцентровки полотна. Регулировка бегового полотна станет небольшой частью общего обслуживания беговой дорожки. Обязанности по обслуживанию беговой дорожки лежат на владельце.

#### **ВНИМАНИЕ:**

**НА ПОВРЕЖДЕНИЯ, ВЫЗВАНЫНЕ НЕПРАВИЛЬНОЙ РЕГУЛИРОВКОЙ БЕГОВОГО ПОЛОТНА, ГАРАНТИЯ НЕ РАСПРОСТРАНЯЕТСЯ.** 

#### СМАЗЫВАНИЕ БЕГОВОЙ ДОРОЖКИ

Смазывание следует производить только подходящими смазками. С вашей беговой дорожкой идет один тюбик смазки. Дополнительную смазку вы можете заказать у вашего поставщика. На рынке есть много видом различных смазок. Для данной беговой дорожки одобрена смазка Lube-N-Walk.

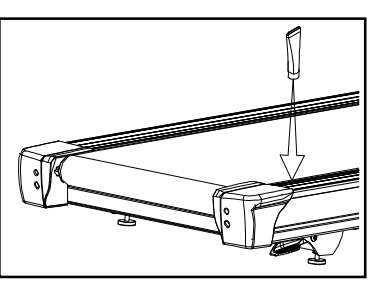

Эта смазка поставляется вместе со специальной палочкой, которая облегчает процесс смазывания.

Комплект для смазки можно приобрести непосредственно у производителя (интернет-адрес http://www.jadfitness.com/). Смазка должна быть силиконовой. Парафиновые смазки не подходят.

Содержание механизмов беговой поверхности в смазанном состоянии продлевает срок службы тренажера. Когда смазка высыхает, трение между полотном и механизмами увеличивается, соответственно увеличивается нагрузка на двигатель, приводной ремень, и органы электронного управления, что может вывести из строя эти компоненты. Отсутствие регулярного смазывания может привести к потере гарантии.

Беговое полотно и механизмы поставляются в уже смазанном состоянии. Последующее смазывание следует производить через каждые 180 часов использования. Консоль имеет встроенные функции напоминания и будет напоминать вам о необходимости смазывания через каждые 180 часов использования.

Используйте смазку для смазывания поверхности под беговым полотном.

Необходимо промазывать поверхность под полотном примерно по 15 см с каждой стороны. Отключите шнур питания, нанесите смазку на поверхность. Повторите процедуру с другой стороны. Подсоедините шнур питания, запустите дорожку и пройдите по ней в течение 5-и минут со средней скоростью, чтобы смазка равномерно распределилась.

Если произвести вышеописанную процедуру невозможно, тогда необходимо ослабить натяжение бегового полотна. С помощью входящего в комплект шестигранного ключа 6 мм ослабьте 2 регулировочных болта задних роликов, расположенных в заглушках в задней части тренажера, чтобы можно было беговое полотно взять в руки (5-10 поворотов). Убедитесь, что оба болта ослаблены одинаково. Запомните количество оборотов, на которое вы повернули регулировочные болты, чтобы после окончания процедуры затянуть их обратно на такое же количество оборотов.

Как только ремень будет ослаблен, протрите беговую деку чистой тряпкой, чтобы удалить грязь. Нанесите смазку на поверхность беговой деки (примерно 45 см) начиная от крышки мотора. Выдавите содержимое тюбика вдоль деки (параллельно крышке мотора) примерно на 30 см., как будто наносите зубную пасту на щетку. Линия смазки должна проходить посередине деки на одинаковых расстояниях от краев ремня. Нанесите смазку на те места, где ваши ноги соприкасаются с полотном во время ходьбы. Это будет примерно на 45 см от крышки двигателя. Вы можете встать на беговое полотно, чтобы посмотреть где примерно вы располагаетесь во время занятия на тренажере. Если вы чаще используете беговую дорожку для бега, эти места могут отличаться от тех мест, которые используются при ходьбе. После того, как вы нанесете смазку, затяните болты задних роликов на такое же количество оборотов, на которое они были ослаблены. Запустите беговую дорожку со скоростью примерно в 5 км/ч, и пусть она поработает в холостом режиме несколько минут, чтобы убедиться, что беговое полотно остается отцентрированным. Если полотно смещается в одну из сторон, отрегулируйте его согласно инструкции. После того, как дорожка была смазана, по ней можно идти, но не бежать как минимум 5 минут, чтобы дать смазке равномерно распределиться. Если вы приобрели силиконовую смазку Lube-N-Walk, следуйте инструкциям, идущим вместе с комплектом для смазывания.

## ИСПРАВЛЕНИЕ ВОЗМОЖНЫХ НЕИСПРАВНОСТЕЙ

Прежде чем обращаться к поставщику за помощью, пожалуйста, ознакомьтесь со следующими сведениями. Это может сэкономить вам время и расходы. Этот список включает в себя общие проблемы и методы их исправления.

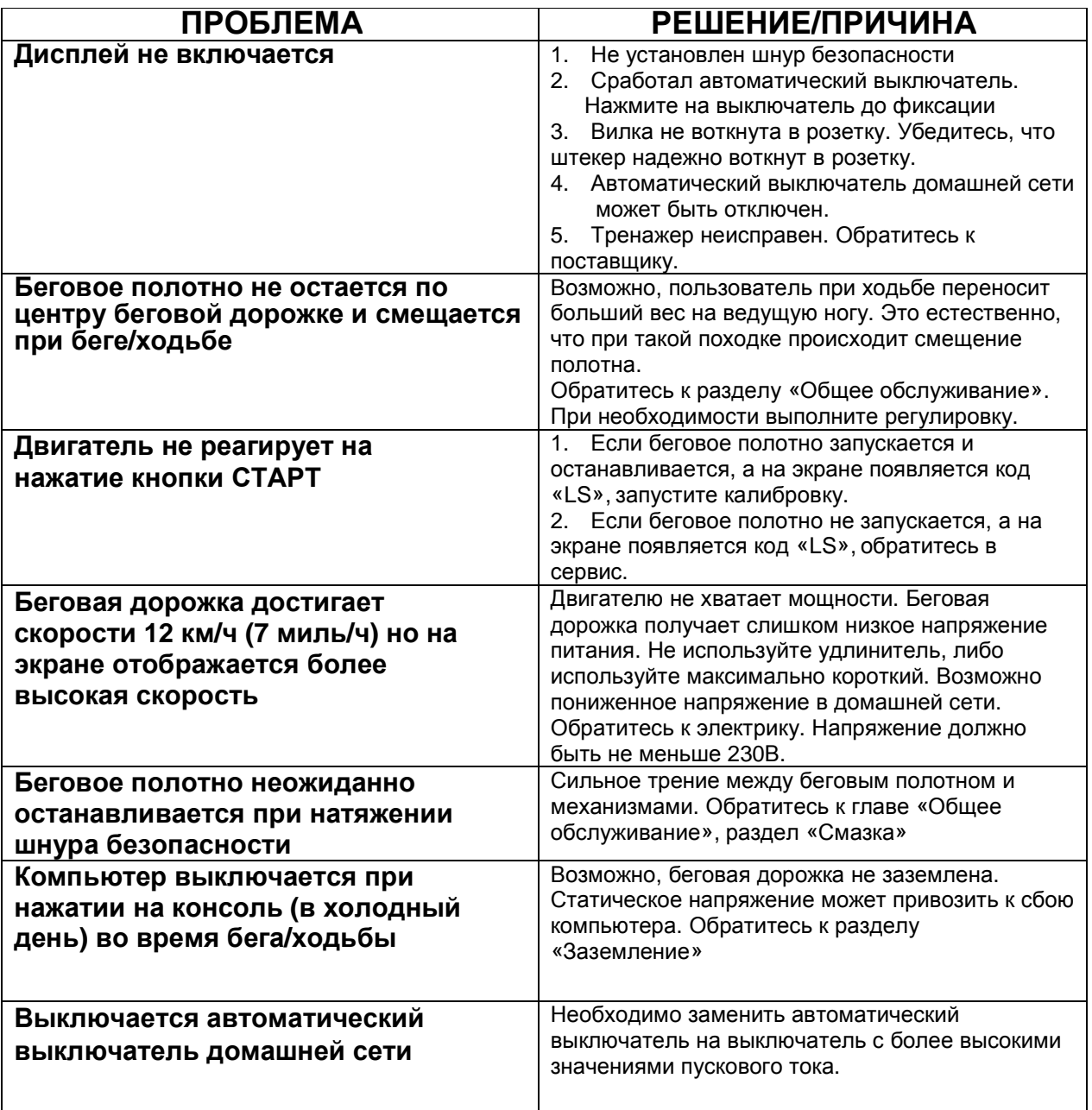

#### ПРОЦЕДУРА КАЛИБРОВКИ

- 1. Удалите ключ безопасности.
- 2. Нажмите и удерживайте клавиши **Start** и **Fast** (ускорение) одной рукой и верните на место ключ безопасности другой рукой. Продолжайте удерживать клавиши **Start** и **Fast** пока на экране не появится надпись «Заводские настройки» (Factory settings) , затем нажмите клавишу ВВОД (**Enter**).
- 3. Далее вы сможете выбрать метрическую (Metric) или английскую (English) систему измерений (Мили или Километры). Выберите систему с помощью клавиш Вверх или Вниз и нажмите ВВОД.
- 4. Убедитесь, что диаметр колеса 3.01 и нажмите ВВОД.
- 5. Установите минимальную скорость (при необходимости) на 0.5 миль /1.0 км/ч и нажмите ВВОД.
- 6. Установите максимальную скорость (при необходимости) на 12.0 миль / 18.0 км/ч и нажмите ВВОД.
- 7 Установите максимальный уровень подъема (при необходимости) на 15 и нажмите ВВОД.
- 8. Уровень возврата On (Вкл). Эта опция возвращает уровень наклона на нулевой при нажатии клавиши СТОП во время тренировки.
- 9. Нажмите СТАРТ для начала процесса калибровки. Процесс проходит в автоматическом режиме; Беговая дорожка будет разгоняться автоматически, не становитесь на беговое полотно во время калибровки.

#### РЕГУЛИРОВКА ДАТЧИКА СКОРОСТИ

Если калибровка не устранила проблемы, возможно, потребуется регулировка датчика скорости.

- 1. Удалите крышку мотора, вывинтив 4 винта.
- 2. Датчик скорости находится с левой стороны основной рамы за шкивом переднего ролика (шкив имеет ремень, соединяющий его с мотором). Датчик скорости имеет небольшой размер, он черного цвета и к нему подходит контактный провод.
- 3. Убедитесь, что датчик расположен максимально близко к шкиву, но не касайтесь его. Вы увидите магнит на лицевой стороне шкива, убедитесь, что датчик расположен прямо напротив магнита. Ослабьте фиксирующий винт, выровняйте датчик скорости и затяните фиксирующий винт.

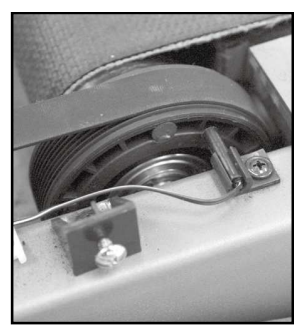

#### МЕНЮ ОБСЛУЖИВАНИЯ

- 1. Нажмите и удерживайте клавиши СТАРТ, СТОП и ВВОД пока на экране не появится надпись «Меню обслуживания». Нажмите клавишу ВВОД.
- 2. Для навигации по меню используйте клавиши + и -. Для возврата в предыдущее меню используйте клавишу СТОП. Меню содержит следующие пункты:
- A. **Тест клавиш** Проверяет все клавиши тренажера на корректную работу
- B. **Тест дисплея** Проверяет корректную работу ж/к дисплея тренажера.
- C. **Функции**

 I. **Спящий режим** – Выключает переход в спящий режим. Консоль не будет автоматически выключаться пока не будет отключено питание всего тренажера.

 II. **Режим паузы** – При постановке тренажера на паузу данный пункт меню позволит вам продлевать режим паузы неограниченное время, а не 5 минут.

- III. **Сброс одометра** Сброс значений одометра.
- IV. **Система измерений** Выбор системы измерений.
- V. **Тест мотора** Для сервисных инженеров. При решении проблем в работе мотора.
- VI. **Звуковой сигнал** Отключает звуковые сигналы консоли.
- VII. **Возврат к уровню** Автоматический возврат на нулевой уровень наклона в режиме паузы.
- D. **Безопасность** Позволяет заблокировать клавиши консоли, чтобы беговая дорожка не могла быть использована. (замок от детей).

# РАСШИРЕННАЯ ДИАГРАММА СБОРКИ

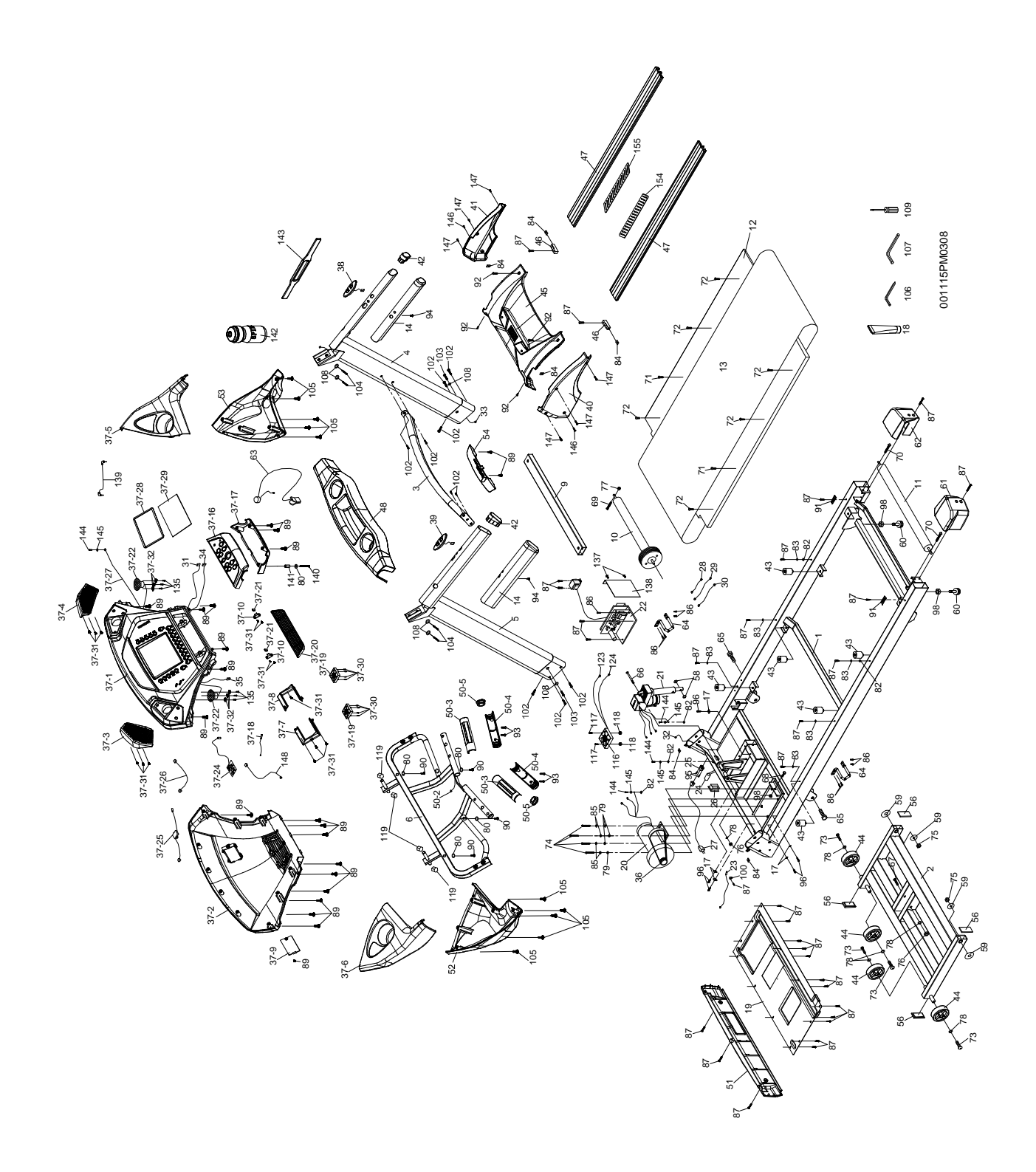

# СПИСОК ЭДЕМЕНТОВ

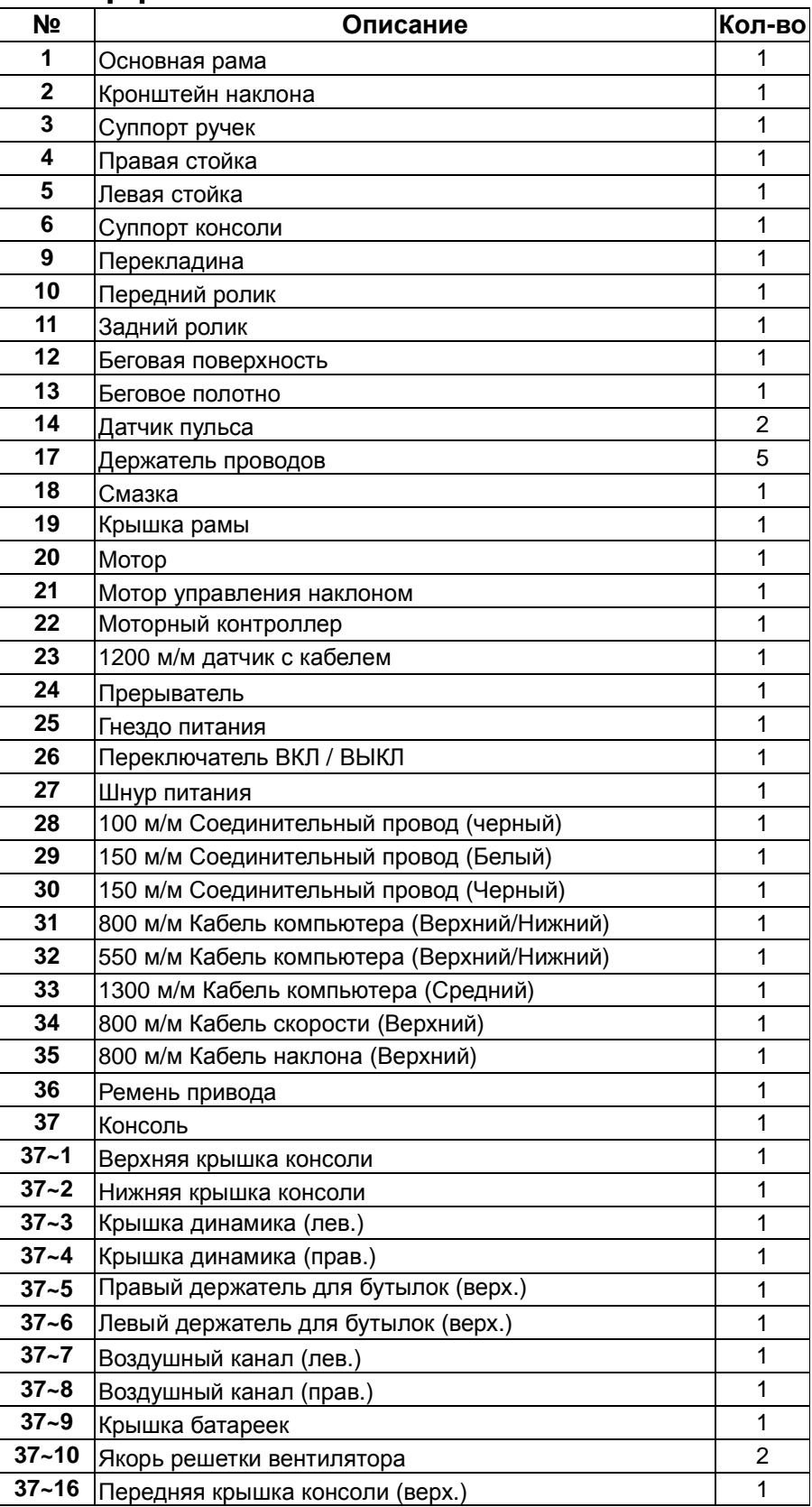

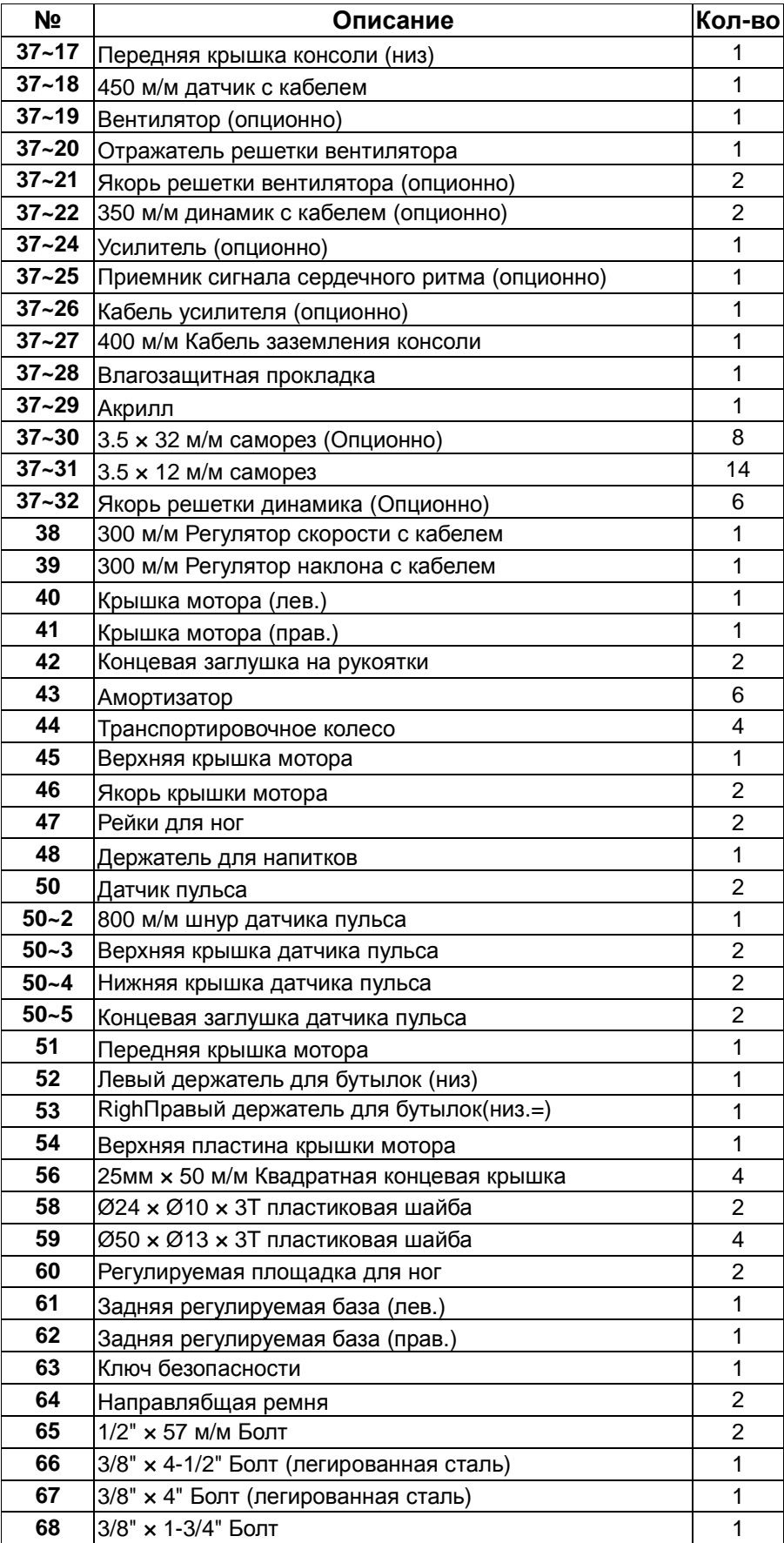

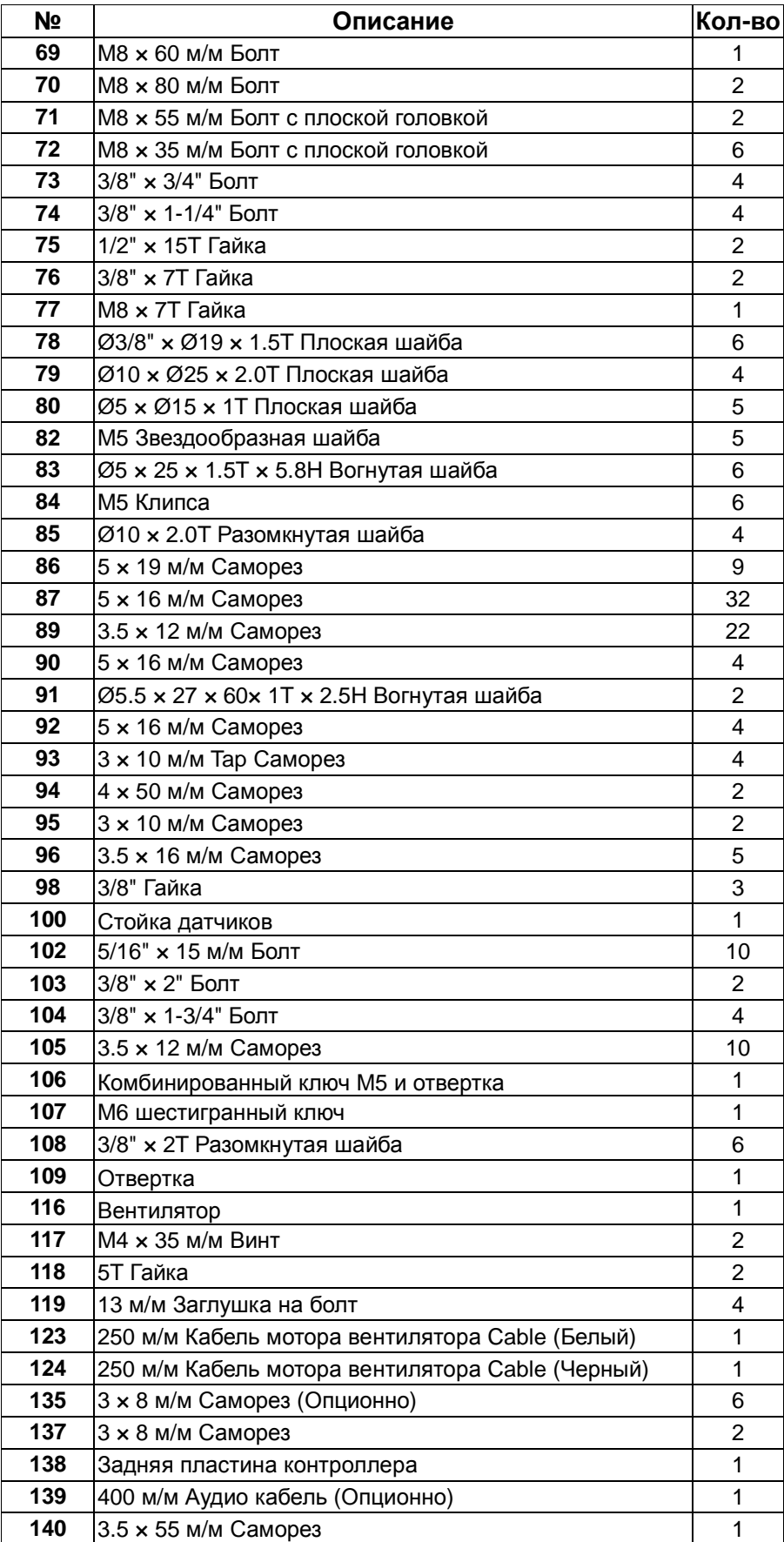

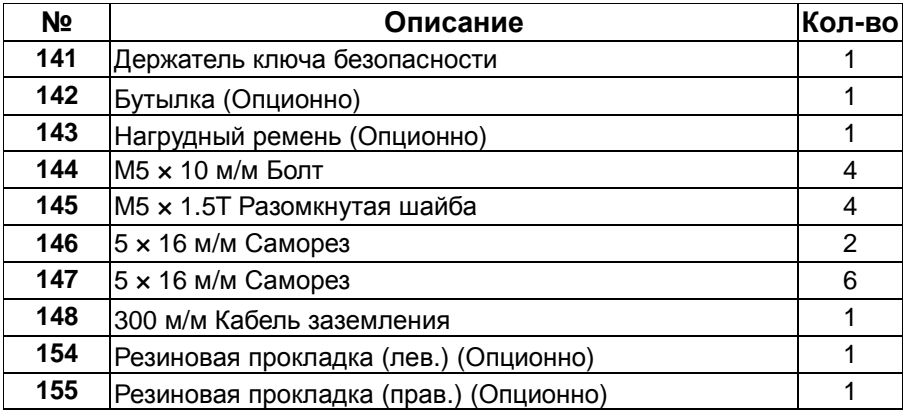